<span id="page-0-0"></span>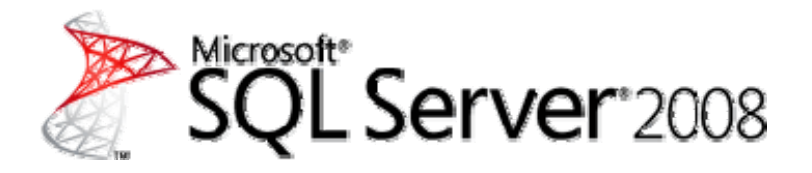

# Použití systému SQL Server 2008 v prostředí Hyper-V Doporučené postupy a výkonové úvahy

SQL Server – technický popis

**Autoři:** Lindsey Allen, Mike Ruthruff, Prem Mehra

**Technická redakce:** Cindy Gross, Burzin Petal, Denny Lee, Michael Thomassy, Sanjay Mishra, Savitha Padmanabhan, Tony Voellm, Bob Ward

**Vydáno:** říjen 2008

**Platí pro:** SQL Server 2008

#### **Shrnutí:**

Hyper-V v systému Windows Server 2008 je výkonná virtualizační technologie, kterou mohou používat podnikoví IT specialisté pro sloučení nedostatečně využitých serverů, snížení nákladů na vlastnictví a údržbu nebo zlepšení kvality služeb. Tento dokument poskytuje prostřednictvím řady scénářů testování, které jsou představiteli aplikačních principů SQL serverů, doporučené postupy k provozu SQL serveru v prostředí Windows Hyper-V.

# Copyright

Informace obsažené v tomto dokumentu představují aktuální názory společnosti Microsoft na diskutované problémy ke dni vydání. Protože společnost Microsoft musí reagovat na vývoj na trhu, nemohou být tyto informace považovány za zavazující a společnost Microsoft nemůže ručit za jejich správnost po zveřejnění.

Tento dokument white paper slouží pouze k informativním účelům. SPOLEČNOST MICROSOFT NEPOSKYTUJE NA INFORMACE UVEDENÉ V TOMTO DOKUMENTU ŽÁDNÉ VÝSLOVNĚ UVEDENÉ, IMPLICITNĚ PŘEDPOKLÁDANÉ ČI ZÁKONNÉ ZÁRUKY.

Uživatel plně zodpovídá za dodržení všech příslušných autorských zákonů. Aniž by tím byla omezena autorská práva, nesmí být tento dokument po částech ani jako celek reprodukován, ukládán, převáděn ani přenášen v jakékoli formě a jakýmkoli způsobem (ať elektronicky, mechanicky, fotokopírováním, záznamem či jinak), a to pro jakékoli účely, bez předchozího výslovného písemného povolení společnosti Microsoft Corporation.

Společnost Microsoft může být držitelem patentů, žádostí o patenty, ochranných známek, autorských práv nebo jiných práv chránících duševní vlastnictví, které se mohou vztahovat na obsah tohoto dokumentu. Dodání tohoto dokumentu vám neposkytuje žádnou licenci k těmto patentům, ochranným známkám, autorským právům či jiným právům k duševnímu vlastnictví, s výjimkou případů, kdy je tak výslovně uvedeno v některé licenční smlouvě společnosti Microsoft.

Není-li uvedeno jinak, jsou uvedené příklady společností, organizací, produktů, názvů domén, e-mailových adres, log, osob, míst a událostí smyšlené a nemají žádný vztah ke skutečným společnostem, organizacím, produktům, názvům domén, e-mailovým adresám, logům, osobám, místům či událostem.

© 2008 Microsoft Corporation. Všechna práva vyhrazena.

Microsoft, Hyper-V, SQL Server, Windows a Windows Server jsou ochranné známky skupiny společností Microsoft.

Všechny ostatní ochranné známky jsou majetkem příslušných vlastníků.

# Obsah

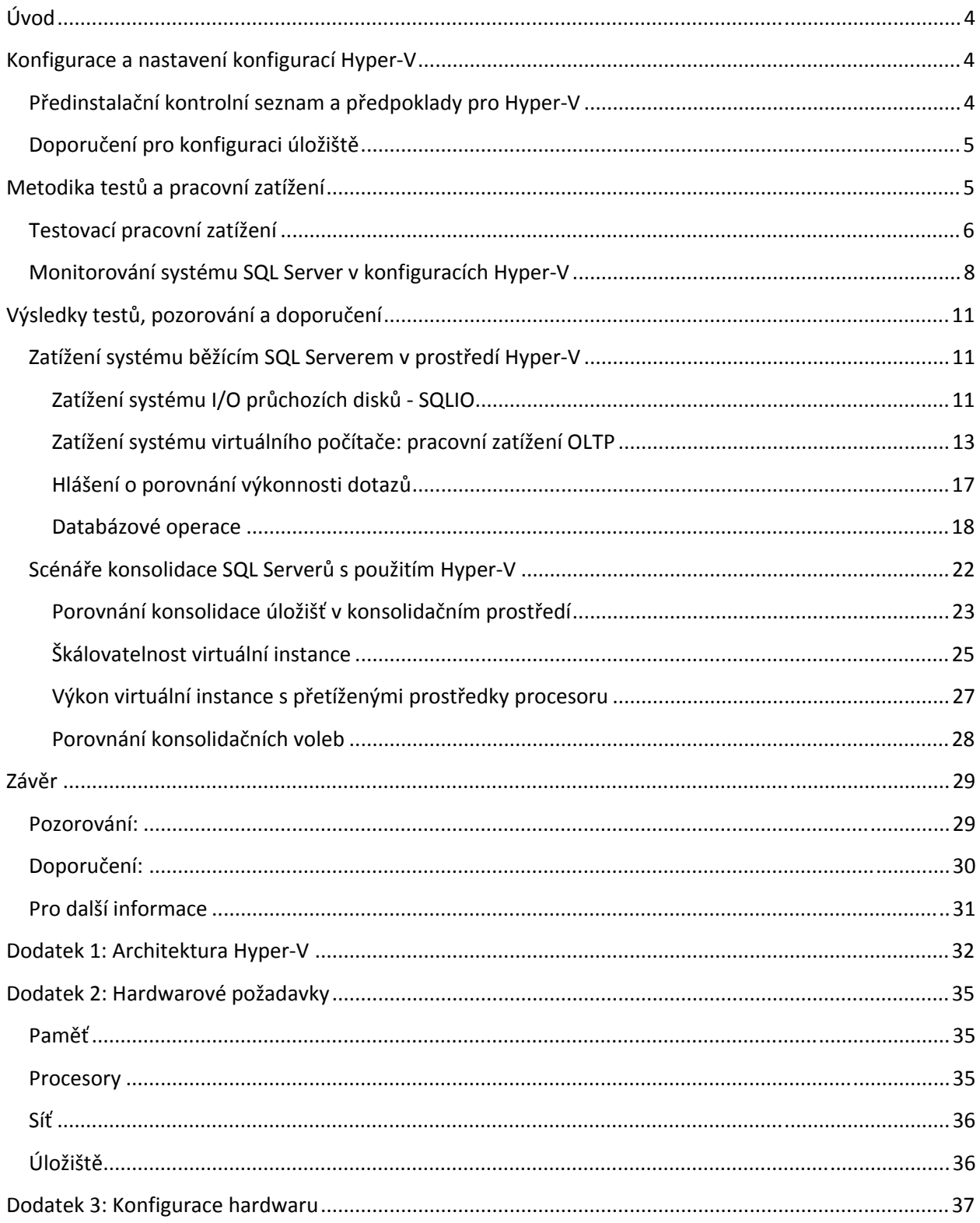

# <span id="page-3-0"></span>**Úvod**

Virtualizační funkce [Hyper-V™](#page-31-0) v operačním systému Windows Server® 2008, založená na technologii hypervisoru, je tenká vrstva softwaru mezi hardwarem a operačním systémem, která umožňuje současný nemodifikovaný provoz několika operačních systémů na jednom hostitelském počítači. Hyper-V v systému Windows Server 2008 je výkonná virtualizační technologie, kterou mohou používat podnikoví IT specialisté pro konsolidaci nedostatečně využitých serverů, snížení nákladů na vlastnictví a údržbu nebo zlepšení kvality služeb. Hyper-V otevírá větší potenciál typům vývojového a testovacího prostředí, které by jinak byly omezeny dostupností hardwaru.

To je obecně dostatečně podnětné pro správné přizpůsobení hardwaru pro sloučení aktuálních pracovních zatížení a zajištění prostoru pro další růst. Doplněním virtualizace se zvyšuje potenciální kapacita plánování. Cílem tohoto dokumentu je pomoc při jejich určení, zaměřením na dvě klíčové oblasti provozu systému Microsoft® SQL Server® v prostředí Hyper-V:

- Zatížení systémových zdrojů vyvolané provozem SQL Serveru v prostředí Hyper-V
- Jak umožňuje Hyper-V škálování pro běžící SQL Server 2008

Tento dokument white paper popisuje řadu námi vyzkoušených testovacích konfigurací, které představují řadu možných scénářů zahrnujících SQL Server běžící v prostředí Hyper-V. Dokument pojednává o našich výsledcích a pozorováních a nabízí také naše doporučení. Výsledky těchto testů ukazují, že systém SQL Server 2008 v prostředí Hyper-V poskytuje stabilní výkon a škálovatelnost. Věříme, že Windows Server 2008 Hyper-V je solidní platforma pro SQL Server 2008 pro odpovídající pracovní zatížení. Je vhodné provozovat v prostředí Hyper-V produkční pracovní zatížení, dokud je pracovní zatížení v rámci kapacity vašeho hostovaného virtuálního počítače Hyper-V.

# **Konfigurace a nastavení konfigurací Hyper-V**

Tato část obsahuje zjednodušený kontrolní seznam pro instalaci v prostředí Hyper-V. Další informace o prostředí Hyper-V najdete v seznamu dalších dokumentů white paper na konci tohoto dokumentu white paper a v Dodatku 3, kde popisujeme hardware použitý při testování.

# **Předinstalační kontrolní seznam a předpoklady pro Hyper-V**

- Použijte procesor serveru, který podporuje virtualizaci s hardwarovým řízením. K dispozici jsou dvě možnosti:
	- o Inter VT
	- o Virtualizace AMD (AMD-V)
- Zajistěte, aby byly přítomny a povoleny virtualizace s hardwarovým řízením a funkce Zabránění spuštění dat (DEP). (To lze ověřit v nastavení BIOS.)
- Spusťte roli serveru [Hyper-V](http://technet.microsoft.com/en-us/library/cc732470.aspx) na kořenové části pouze operačního systému Windows®.
- <span id="page-4-0"></span>• Pomocí DISKPART nebo Správce svazků nastavte disky, které budou konfigurovány jako průchozí disky pro hostovaný virtuální počítač *offline* v kořenovém oddílu.
- Zajistěte, aby byly v hostovaném virtuálním počítači instalovány souč[ásti integra](http://technet.microsoft.com/en-us/library/cc732470.aspx)čních [služeb.](http://technet.microsoft.com/en-us/library/cc732470.aspx)
- Při konfiguraci sítě pro virtuální počítač použijte místo síťového adaptéru starší síťový adaptér.
- Pokud to je možné, vyhněte se pro zavedení SQL serveru emulovaným zařízením. Tato zařízení mohou v porovnání se syntetickými zařízeními způsobit mnohem větší zatížení procesoru.

# **Doporučení pro konfiguraci úložiště**

Správně dimenzované a konfigurované I/O je, stejně jako u nasazení každého SQL serveru, kritické pro výkon. Konfigurace úložiště ve virtualizovaných prostředích není výjimkou a hardware úložiště musí zajistit dostatečnou I/O průchodnost, jakož i úložnou kapacitu, aby vyhovovaly současným i budoucím potřebám plánovaných virtuálních počítačů. Při konfiguraci úložiště nezapomeňte postupovat podle doporučených postupů př[ed nasazením úložišt](http://www.microsoft.com/technet/prodtechnol/sql/bestpractice/pdpliobp.mspx)ě.

Hyper-V podporuje několik různých typů volby úložiště. Každé z volitelných úložišť lze připojit přes řadič IDE nebo SCSI. Pro datové soubory a soubory protokolů SQL serveru používáme volbu konfigurace virtuálního SCSI řadiče. SQL Server je I/O náročný, proto doporučujeme omezit volbu na dvě nejvýkonnější možnosti:

• Průchozí disk Virtuální pevné disky pevné velikosti (VHD)

Dynamické disky VHD nejsou z důvodů výkonu doporučeny. Je to proto, že u dynamických disků VHD jsou bloky při startu disku vynulované, avšak nejsou zálohované žádným skutečným prostorem v souboru. Čtení z takových bloků potom vrací bloky nul. Když je blok poprvé zapisován, musí virtualizační zásobník přidělit místo pro blok v rámci VHD souboru a potom aktualizovat metadata. Při každém odkazování na existující blok se navíc musí prohlížet mapování bloku v metadatech. Tím se zvyšuje jako počet I/O operací disku pro čtení a zápis, tak použití CPU. Dynamický růst také vyžaduje, aby správce serveru sledoval kapacitu disku, zda je na disku zajištěno dostatečné úložiště pro rostoucí požadavky ukládání. Disky VHD pevné velikosti sice lze v případě potřeby rozšířit, vyžaduje to však, aby během této operace byl virtuální hostovaný počítač vypnutý.

Pro scénáře testování v tomto dokumentu jsme použili konfigurace jak průchozích úložišť, tak VHD úložišť pevné velikosti. Ve všech konfiguracích byly pro hostovaný virtuální počítač použity syntetické řadiče SCSI. Více informací o hardwaru použitém pro tyto testy naleznete v [Dodatku 3](#page-36-0). (Poznámka: syntetický IDE nebyl testován.)

# **Metodika testů a pracovní zatížení**

Pro stanovení doporučených postupů a výkonových předpokladů provozu aplikací SQL Server 2008 v prostředí Hyper-V jsme zvolili řadu scénářů testování. Náš první scénář testování byl

<span id="page-5-0"></span>navržen pro pochopení výkonového zatížení nativního prostředí proti prostředí hostovaného virtuálního počítače Hyper-V. Náš první scénář testování byl navržen pro pochopení charakteristik škálování hostovaného virtuálního počítače na hostitelském serveru.

# **Testovací pracovní zatížení**

Pro měření výkonu v různých scénářích bylo použito několik pracovních zatížení. V tomto dokumentu white paper je *nativní* odkazem na instalaci Windows bez povoleného Hyper-V, *kořenový* je odkazem na nadřazený oddíl v rámci konfigurace Windows s povoleným Hyper-V a *hostovaný virtuální počítač* je odkazem na virtuální počítač hostovaný v kořenovém (nebo nadřazeném) oddílu Windows.

Tyto scénáře byly zaměřeny zejména na následující:

- Porovnat výkon SQL serveru pracujícího v kořenovém virtuálním počítači proti témuž v rámci hostovaného virtuálního počítače.
- Porovnat výkon několika instancí SQL serveru pracujících v nativní instanci Windows s SQL serverem pracujícím v jedné instanci v rámci několika hostovaných virtuálních počítačů.
- Pozorovat škálovatelnost propustnosti pracovního zatížení SQL serveru, když se zvýší počet hostovaných virtuálních počítačů pracujících v jednom kořenovém oddílu.

Pracovní zatížení použité pro tyto testy, jejich charakteristiky a cílové scénáře pro každé pracovní zatížení jsou uvedeny v následující tabulce.

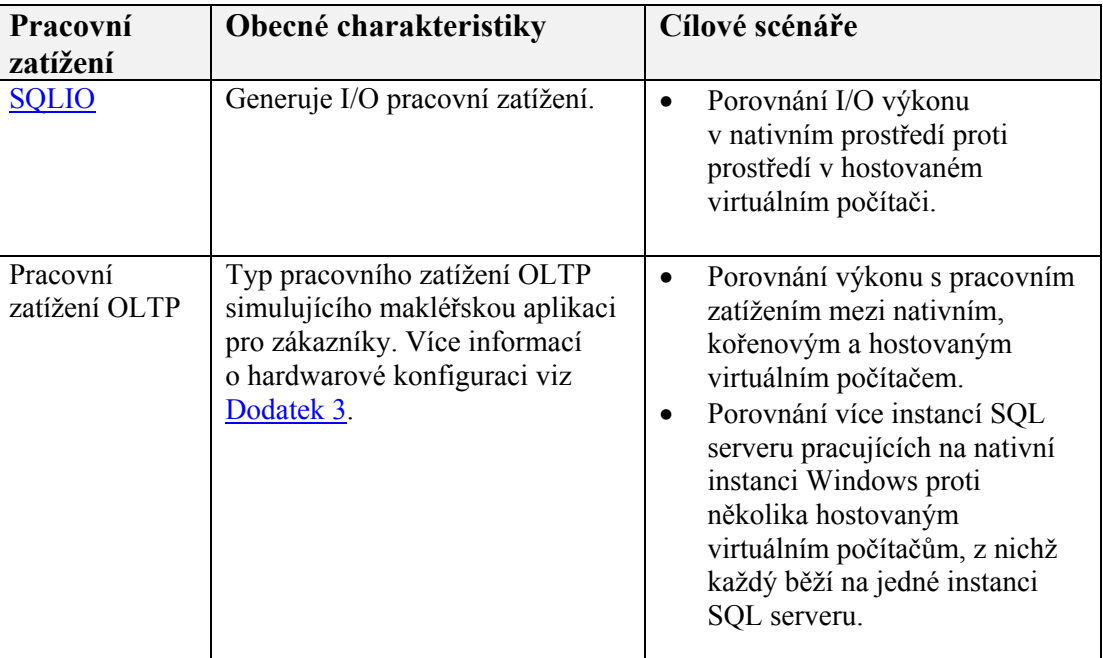

#### **Tabulka 1: Pracovní zatížení a scénáře**

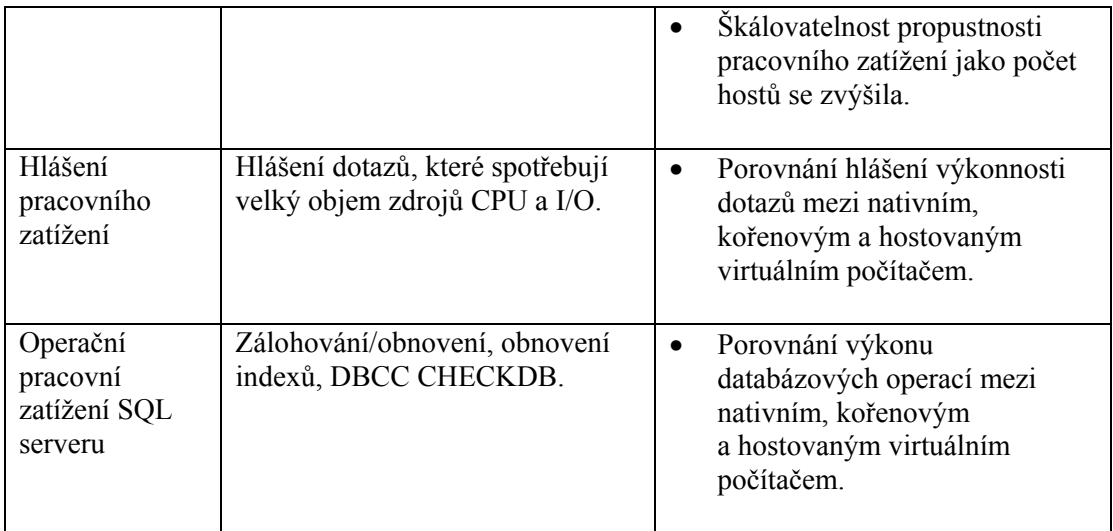

Následující seznam obsahuje konkrétnější informace o scénářích zaměřených na každé použité pracovní zatížení:

- SQLIO test: SQLIO je nástroj pro stanovení kapacity I/O dané konfigurace. Tento scénář testování byl navržen pro stanovení zatížení I/O při provozu hostovaného virtuálního počítače s použitím průchozích disků pro konfiguraci úložiště.
- Pracovní zatížení OLTP. Tento scénář testování:
	- o Porovnává výkon SQL serveru pracujícího nativně v systému Windows s výkonem při provozu pod hostovaným virtuálním počítačem. Pro toto porovnání byly nativní instance i hostovaný virtuální počítač konfigurovány se stejnou konfigurací hardwaru.
	- o Porovnává výkon SQL serveru s použitím různých konfigurací úložiště pro data i soubory protokolů. Porovnání konfigurace průchozích disků proti konfiguracím disků VHD, jakož i různým konfiguracím základních oblastí úložišť (např. sdílené proti vyhrazeným konfiguracím úložišť).
	- o Porovnává výkon více instancí SQL serveru pracujících nativně v systému Windows s odpovídajícím počtem hostovaných virtuálních počítačů, z nichž každý je konfigurován s jednou instancí SQL serveru.
	- o Pozoruje škálování pracovního zatížení, když je několik hostovaných virtuálních počítačů přidáno ke kořenovému oddílu jednoho fyzického serveru. V tomto případě pozorujeme případy, kde:
		- Počet jader fyzických CPU byl roven součtu jader logických CPU pro všechny hostované virtuální počítače.
		- Počet jader fyzických CPU byl menší než součet jader logických CPU ve všech hostovaných virtuálních počítačích (označuje se jako "přetížení" prostředků procesoru).
- Hlášení pracovního zatížení: Tento scénář porovnává výkon SQL serveru pracujícího nativně v systému Windows s výkonem SQL serveru pracujícího v rámci hostovaného virtuálního počítače s ekvivalentní hardwarovou konfigurací.

<span id="page-7-0"></span>• Databázové operace: Tento scénář porovnává výkon SQL serveru pracujícího nativně v systému Windows s výkonem SQL serveru pracujícího v rámci hostovaného virtuálního počítače s ekvivalentní hardwarovou konfigurací.

Pro scénáře používající pracovní zatížení OLTP bylo pro pozorování rozdílů chování při odlišných úrovních CPU použito několik různých úrovní pracovního zatížení. O podrobnostech o těchto různých úrovních pracovního zatížení bude pojednáno později v tomto dokumentu white paper.

# **Monitorování systému SQL Server v konfiguracích Hyper-V**

Existuje několik kritérií při monitorování výkonu pracovního zatížení SQL serveru pracujícího v konfiguracích Hyper-V, které používají aplikaci Windows System Monitor (často označovaný jako perfmon). Pro získání pravdivého měření využití zdroje je nutno použít čítače Hyper-V, umístěné systémem Windows v kořenovém oddílu. Hloubkový rozbor monitorování Hyper-V přesahuje rozsah tohoto dokumentu. Podrobnější informace viz [Dodatek 3](#page-36-0).

Během tohoto testování jsme provedli několik pozorování s ohledem na monitorování výkonu. Většina těchto kritérií souvisí s měřením využití CPU. Při monitorování využití CPU v serveru pracujícím s Hyper-V je nutno použít čítače Hyper-V procesoru, umístěné v kořenovém oddílu. Hyper-V umístí tři primární čítače, které souvisí s využitím CPU:

- Hyper-V Hypervisor Logical Processor: poskytuje nejpřesnější ze všech prostředků procesoru použitých v rámci celého fyzického serveru.
- Hyper-V Hypervisor Root Virtual Processor: poskytuje nejpřesnější měření prostředků procesoru použitých v kořenovém oddílu.
- Hyper-V Hypervisor Virtual Processor: poskytuje nejpřesnější měření spotřeby procesoru pro specifické hostované virtuální počítače.

Tradiční čítače *% času procesoru* lze monitorovat v rámci kořenového oddílu; avšak vzhledem ke skutečnosti, že zde existují vrstvy virtualizace neodkryté těmto čítačům procesoru, nemusí přesně zobrazovat využití zdrojů procesoru. Při monitorování výkonu měřte procesor pomocí čítačů Hyper-V na kterémkoli serveru s běžící rolí Hyper-V s povoleným hypervisorem. Více podrobností najdete v sérii [Tony Voellm's blog](http://blogs.msdn.com/tvoellm/archive/tags/Hyper-V+Performance+Counters/default.aspx) o monitorování výkonu Hyper-V.

Na Obrázku 1 je každý z těchto čítačů. Na tomto obrázku je horní sada čítačů (\\SQLBP08R900) monitorována v kořenovém oddílu a dolní sada (\\sqlhv1) čítačů je monitorována z perspektivy hosta. Uvědomte si, že v tomto příkladu je 16 jader fyzických procesorů viditelná pro kořenový oddíl a 4 jádra logických procesorů jsou viditelná pro hostovaný virtuální procesor. Všimněte si také, že ačkoli zde jsou v provozu dva hostované virtuální počítače v kořenu, z prostorových důvodů je graficky zobrazen pouze jeden. Čtyři čítače logického procesoru pro druhý virtuální počítač pokračují na pravé straně grafu.

| <b>原因- 春×ノ 毛白圓魚    2  2</b><br>SOLHV1:Hy VP 1<br>58.025<br>8.174<br>66.199 | SOLHV1: Hv VP 2<br>57.084<br>8.481<br>65.565 | $  $ $\theta$ $ $ $\times$<br>SOLHV1:Hy VP 3<br>59.367<br>9.851<br>69.219 |
|----------------------------------------------------------------------------|----------------------------------------------|---------------------------------------------------------------------------|
|                                                                            |                                              |                                                                           |
|                                                                            |                                              |                                                                           |
|                                                                            |                                              |                                                                           |
|                                                                            |                                              |                                                                           |
|                                                                            |                                              |                                                                           |
|                                                                            |                                              |                                                                           |
|                                                                            |                                              |                                                                           |
|                                                                            |                                              |                                                                           |
|                                                                            |                                              |                                                                           |
|                                                                            |                                              |                                                                           |
|                                                                            |                                              |                                                                           |
|                                                                            |                                              |                                                                           |
|                                                                            |                                              |                                                                           |
|                                                                            |                                              |                                                                           |
|                                                                            |                                              |                                                                           |
|                                                                            |                                              |                                                                           |
|                                                                            |                                              |                                                                           |
|                                                                            |                                              |                                                                           |
|                                                                            |                                              |                                                                           |
|                                                                            |                                              |                                                                           |
|                                                                            |                                              |                                                                           |
|                                                                            |                                              |                                                                           |
|                                                                            |                                              |                                                                           |
|                                                                            |                                              |                                                                           |
|                                                                            |                                              |                                                                           |
|                                                                            |                                              |                                                                           |
|                                                                            |                                              |                                                                           |

**Obrázek 1: Čítače Hyper-V perfmon** 

Více informací o monitorování a těchto specifických úlohách je uvedeno ve virtualizační části [the Windows 2008 performance tuning guidelines](http://www.microsoft.com/whdc/system/sysperf/Perf_tun_srv.mspx) a [the Hyper-V performance counters blogs](http://blogs.msdn.com/tvoellm/archive/tags/Hyper-V+Performance+Counters/default.aspx).

Když jde o monitorování SQL serveru, nejsou žádná speciální opatření při provozu v rámci hostovaného virtuálního počítače. Čítače SQL serveru jsou obecně buď měřítkem spotřeby (specifických prostředků SQL serveru), nebo propustnosti. Čítače SQL serveru navíc nejsou odkryté kořenovému oddílu, když běží v rámci hostovaného virtuálního počítače; musí být monitorovány v rámci hostovaného virtuálního počítače.

Měření výkonu I/O se liší v závislosti na tom, jak je konfigurováno hostované úložiště. Latence je měřítkem uplynulého času a lze ji měřit s rozumnou přesností buď z kořene, nebo z hosta. Následují některé obecné úvahy pro monitorování výkonu disku:

- Pro monitorování výkonu I/O v rámci hostovaného virtuálního počítače lze použít čítače buď logického, nebo fyzického disku. Zaznamenali jsme pouze malé rozdíly mezi hodnotami hlášenými čítači z kořenového oddílu nebo z hostovaného virtuálního počítače; při monitorování z hostovaného virtuálního počítače jsme však viděli o něco vyšší hodnoty čekací doby (průměrná doba čtení disku a zápisu na disk v sekundách) než při monitorování z kořene. Je to proto, že I/O může trvat o něco déle z perspektivy virtuálního počítače.
- Když je úložiště hostovaného virtuálního počítače konfigurováno jako průchozí, bude disk na úrovni kořenového oddílu offline a nebude vidět pod čítači logického disku v rámci kořenového oddílu. Pro monitorování průchozích disků v kořenovém oddílu je nutno použít čítače fyzického disku. V době konání testů jsou v rámci systému Windows Server 2008 známé problémy čítačů fyzického disku při použití řešení s více cestami. Tyto problémy byly opraveny v posledním GDR v aplikaci [System Center Virtual](http://www.microsoft.com/systemcenter/virtualmachinemanager/en/us/default.aspx)  [Machine Manager.](http://www.microsoft.com/systemcenter/virtualmachinemanager/en/us/default.aspx)

• Když je hostovaný virtuální počítač konfigurován pro použití VHD souborů pro úložiště a tyto VHD soubory sídlí na společných fyzických discích, poskytne monitorování čítačů disků z hostovaného virtuálního počítače podrobnosti o I/O pro konkrétní disk VHD. Monitorování svazku obsahujícího všechny VHD soubory v kořenovém oddílu poskytne agregované hodnoty pro všechny I/O úlohy proti disku nebo svazku.

V tabulce 2 jsou zobrazeny typy čítačů použitých během našich testů pracovního zatížení OLTP. Ukazují rozdíly hlášené čítači výkonu při monitorování z hostovaného virtuálního počítače proti monitorování z kořenového oddílu.

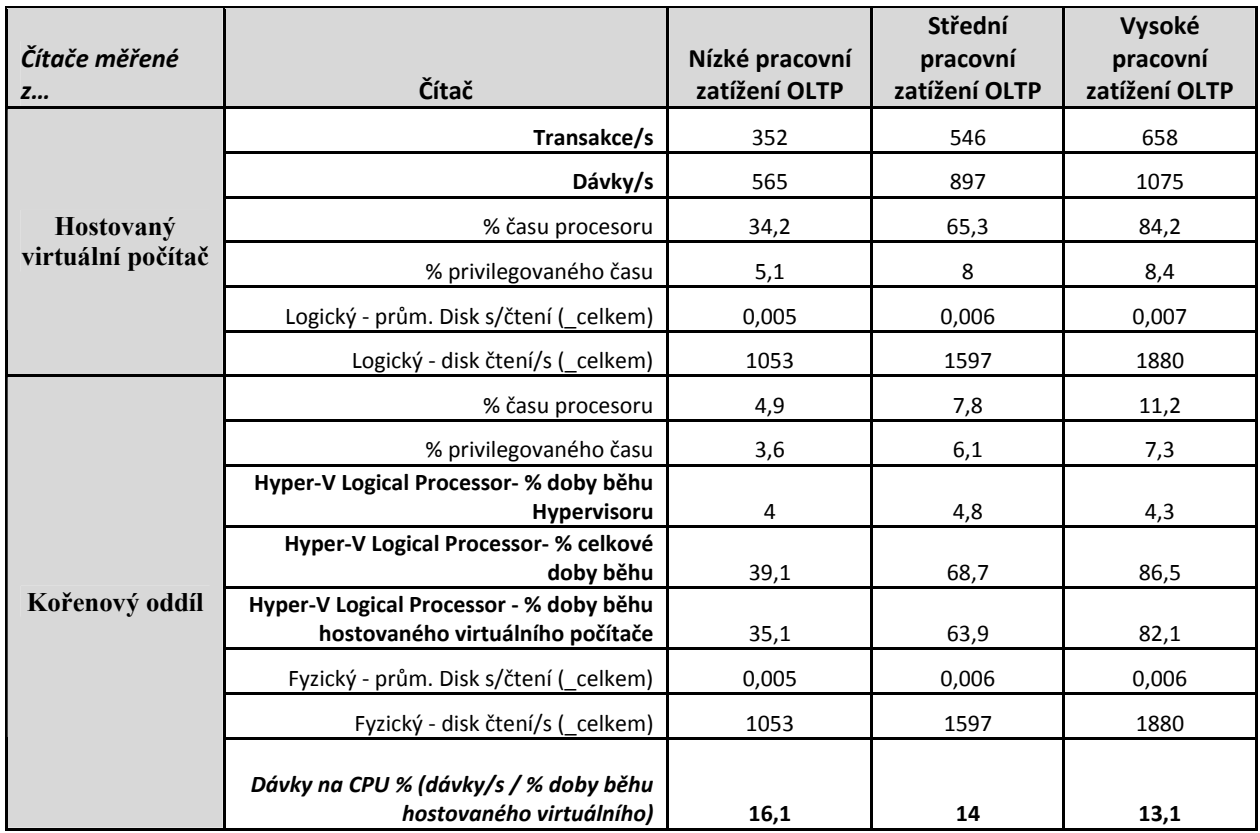

#### **Tabulka 2: Čítače a pracovní zatížení**

**Poznámka**: čítače Hyper-V měřené v rámci kořenového oddílu jsou agregací všech běžících hostovaných virtuálních počítačů.

# <span id="page-10-0"></span>**Výsledky testů, pozorování a doporučení**

V této části popíšeme a analyzujeme výsledky testů a uvedeme podrobnosti o našich doporučeních a pozorováních pro provoz SQL serveru ve virtualizovaném prostředí. Část je rozčleněna do dvou kategorií: první pojednává o základním zatížení prostředků vytvořených provozem SQL serveru v prostředí Hyper-V, ve druhé je potom pojednáno o vlivu na konsolidaci SQL serveru jako virtuální instance.

# **Zatížení systému běžícím SQL serverem v prostředí Hyper-V**

První skupina scénářů testování byla navržena pro pochopení zatížení systému běžícím SQL serverem v "upraveném" prostředí Hyper-V. Základní testy byly provedeny třemi způsoby: v nativním prostředí systému Windows se zakázaným Hyper-V, v kořenovém oddílu s povoleným Hyper-V a v rámci jednoho hostovaného virtuálního počítače. Konfigurace hardwaru byla ve všech případech stejná.

**Poznámka:** *Nativní instance* odkazuje na instanci SQL serveru běžícího v nativním prostředí systému Windows a *virtuální instance* odkazuje na instanci SQL serveru běžícího v hostovaném virtuálním počítači.

Tato část obsahuje následující scénáře testování:

- Určení zatížení I/O průchozích disků s použitím SQLIO
- Porovnání výkonu pracovního vytížení OLTP v jedné nativní instanci a virtuální instanci
- Porovnání hlášení o srovnání výkonnosti dotazu v nativní instanci a ve virtuální instanci
- Pozorování vlivu virtualizace na běžné databázové operace:
	- o Komprimované zálohování a obnovení
	- o Obnovení indexu
	- o DBCC CHECKDB

# **Zatížení systému I/O průchozích disků - SQLIO**

I/O zatížení použité jako výzva ve virtualizovaných prostředích. Může způsobit zastavení aplikací náročných na I/O, jako je SQL server. S Hyper-V je technologie odlišná. Pro pochopení nejlepšího scénáře byl nás první scénář testování zaměřen na zatížení I/O s použitím nejlépe optimalizované I/O konfigurace - vyhrazených průchozích disků. Konfiguraci s průchozími disky jsme zvolili proto, že má nejkratší dráhu kódu od hosta k I/O subsystému. V testech byl kořenovému oddílu a hostovanému virtuálnímu počítači přidělen stejný počet fyzických jednotek. Pomocí opakovaných testů s různým nahodilým a sekvenčním I/O jsme zjistili, že zatížení I/O Hyper-V s použitím průchozích disků je žádné až minimální. Podrobnější informace včetně hloubkové analýzy výkonu průchozího disku a virtuálního pevného disku jsou v připravovaném dokumentu white paper autorů Tony Voellm a Liang Yang, "Windows Server 2008 Hyper-V Virtual Hard Disk and Pass-through Disk Performance". Více podrobností o analýze výkonu úložiště Hyper-V je uvedeno také [zde](http://blogs.msdn.com/tvoellm/archive/2008/09/24/what-hyper-v-storage-is-best-for-you-show-me-the-numbers.aspx)

([http://blogs.msdn.com/tvoellm/archive/2008/09/24/what-hyper-v-storage-is-best-for-you-show-me](http://blogs.msdn.com/tvoellm/archive/2008/09/24/what-hyper-v-storage-is-best-for-you-show-me-the-numbers.aspx)[the-numbers.aspx\)](http://blogs.msdn.com/tvoellm/archive/2008/09/24/what-hyper-v-storage-is-best-for-you-show-me-the-numbers.aspx).

#### **Konfigurace úložiště**

Konfigurace průchozího disku je pro kořen a pro virtuální počítač stejná. Každá konfigurace byla prezentována s čísly logických jednotek (LUN) z oblasti úložiště, která používala stejný počet fyzických disků. Nebylo zde sdílení na diskové úrovni mezi žádnými LUN; jinými slovy neexistovalo zde sdílení jednotek mezi LUN. Na obrázku 2 jsou zobrazeny uváděné konfigurace.

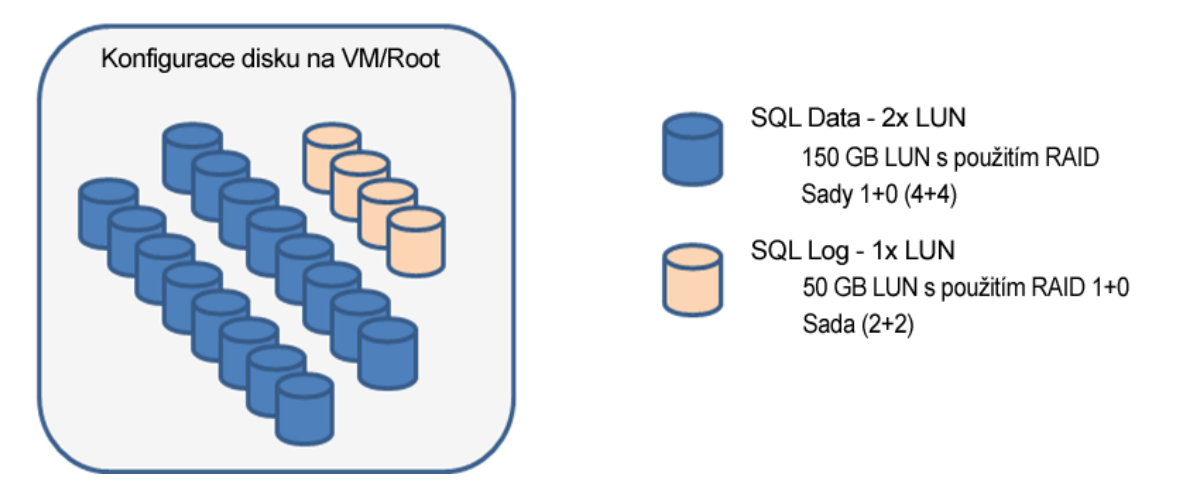

**Obrázek 2: Průchozí konfigurace úložiště** 

#### **Výkon průchozí konfigurace**

Pro základní linku propustnosti byly provedeny stejné SQLIO testy ve všech hostovaných virtuálních počítačích a v kořenu. Obrázky 3 a 4 ukazují výsledky nahodilých i sekvenčních I/O testů s použitím SQLIO. Pro tento scénář testování jsme zvolili dvě běžné velikosti SQL IO (8 K a 64 K).

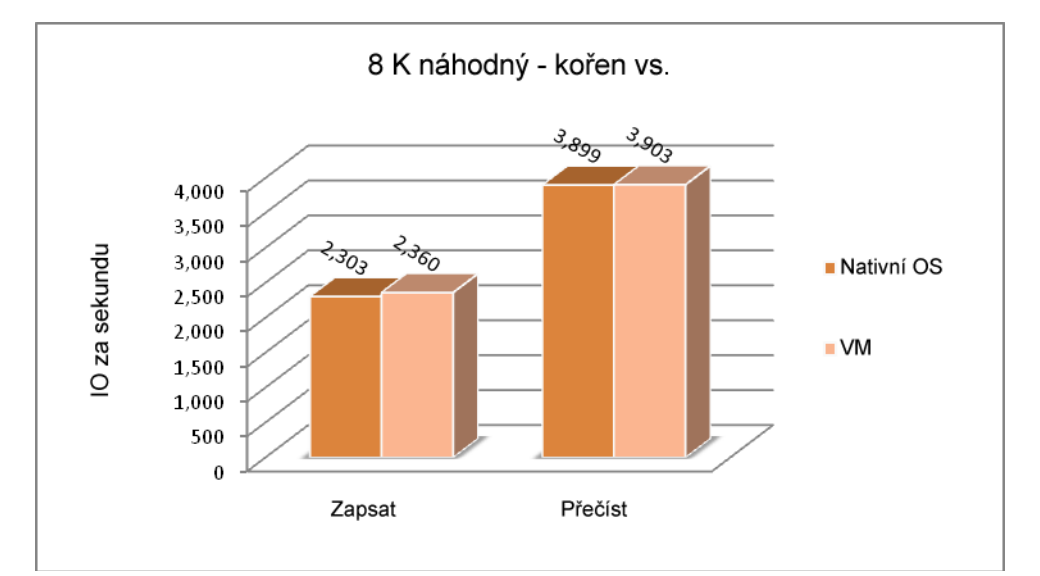

#### <span id="page-12-0"></span>**Obrázek 3: Průchozí 8 K nahodilé I/O**

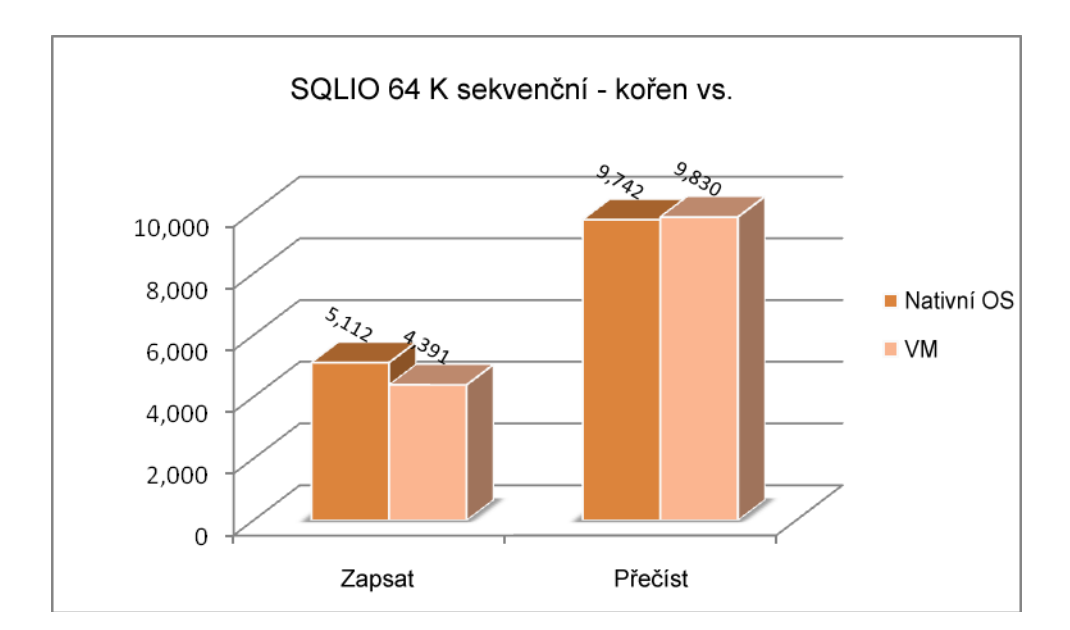

**Obrázek 4: Průchozí 64 K sekvenční I/O** 

## **Zatížení systému virtuálního počítače: pracovní zatížení OLTP**

Cílem tohoto scénáře testování bylo změřit vliv systému SQL Server 2008 běžícího ve virtuálním počítači na pracovní zatížení OLTP, který simuluje makléřskou aplikaci. Informace o hardwarové konfiguraci použité pro tento test, viz [Dodatek 3](#page-36-0). Proti základní lince, kořenu a hostovanému virtuálnímu počítači byly použity tři úrovně pracovního zatížení. *V základní lince* běží instance SQL serveru na nativním serveru se zakázaným Hyper-V. To bylo provedeno vypnutím nastavení hypervisorlaunchtype (tzn. bcdedit /set hypervisorlaunchtype off); změna se projeví po restartování systému Windows. Úroveň zátěže scénáře testování byla definována procentem využití procesoru. Protože plně využitý procesor není obvyklý scénář v produkčním prostředí, zaměřili jsme se na úroveň zátěže procesoru v rozsahu 20 % až 80 %. Cíle využití procesoru pro každou úroveň pracovního zatížení jsou definovány v tabulce 3.

#### **Tabulka 3: Cíle využití procesoru**

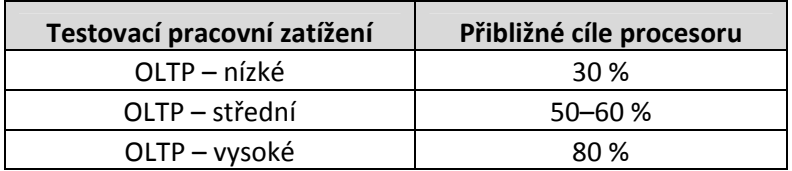

Protože hostované virtuální počítače Hyper-V podporují až čtyři logické procesory, byl pro přímé porovnání host konfigurován pro použití čtyř jader nastavením BIOS (NUMPROC=4). Pro pochopení vlivu konfigurace úložiště byly dva virtuální počítače konfigurovány s použitím dvou typů konfigurace úložiště Hyper-V, doporučených pro pracovní zatížení SQL serveru (průchozí disky a pevné VHD).

#### **Propustnost a vliv procesoru**

Základní testy tří úrovní zátěže byly provedeny v nativním prostředí systému Windows Server 2008 se zakázanou rolí Hyper-V. Stejná pracovní zatížení byla použita proti kořenovému oddílu s povoleným Hyper-V, hostovanému virtuálnímu počítači konfigurovanému s použitím průchozího diskového úložiště a potom hostovanému virtuálnímu počítači používajícímu pevné úložiště VHD.

V tabulce 4 jsou zobrazeny relativní dávkové požadavky na % procesoru a zatížení ve všech testech. Systém škáloval velmi dobře ve všech testovaných případech tohoto scénáře; každá konfigurace dosáhla stejné propustnosti, přičemž virtuální počítač pro dosažení stejné propustnosti způsobil větší zatížení procesoru. Výkon průchozích disků a pevných disků VHD byl velice podobný s méně než procentním bodem variance zatížení.

V tabulce 4 je také zobrazeno zatížení procesoru způsobené provozem pracovního zatížení OLTP ve virtuálním počítači. Pozorovali jsme, že zatížení bylo procentně vyšší při nižším pracovním zatížení. Je zde určitý objem pevné práce a procesor, který je přidružen k virtuálnímu počítači. Když je distribuován přes menší objem práce, bude potom zatížení procentně vyšší. Pro měření výkonu jsme použili následující vzorec:

Dávka/CPU% = Dávkové požadavky/s děleno procentem využití CPU

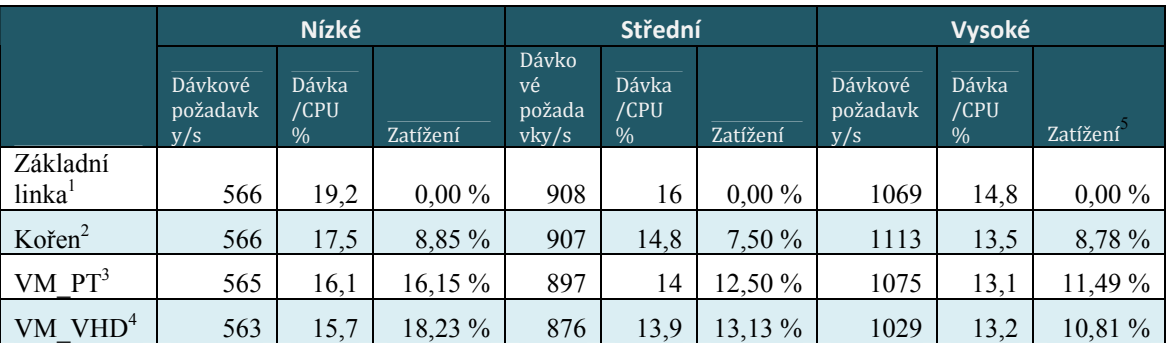

#### **Tabulka 4: Zatížení procesoru virtuálního počítače, na němž běží pracovním zatížení OLTP**

1. Základní linka: nativní prostředí systému Windows Server 2008 se zakázanou rolí Hyper-V. Přepínač virtuální sítě není vypnutý.

2. Kořenový oddíl: kořenový oddíl v systému Windows Server 2008 s povoleným Hyper-V.

- 3. VM\_PT: hostovaný virtuální počítač konfigurovaný s průchozími disky, čtyřmi logickými procesory a 14 GB RAM.
- 4. VM\_VHD: hostovaný virtuální počítač konfigurovaný s pevnými disky VHD, čtyřmi logickými procesory a 14 GB RAM.
- 5. Zatížení je počítáno porovnáním se základní linkou ((Dávky základní linky/CPU VM dávky/CPU)/ Dávky bázové linky/CPU)

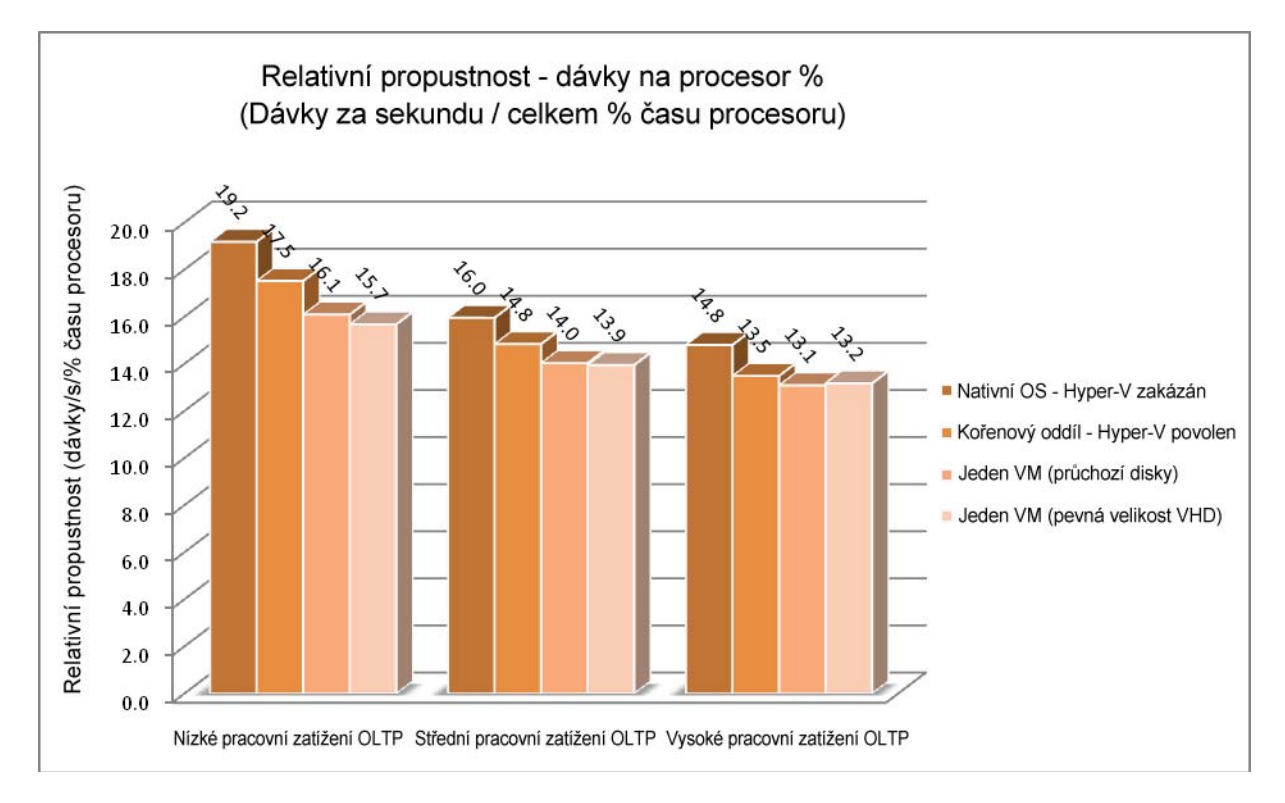

**Obrázek 5: Relativní propustnost – dávkový požadavek na % procesoru** 

#### **Konfigurace a výkon úložiště**

Oba hostované virtuální počítače používají stejnou konfiguraci podřízeného disku pro data a soubory protokolů SQL serveru, takže jsou přímo porovnatelné (podrobnosti o fyzické konfiguraci každého z nich jsou uvedeny dříve v tomto dokumentu a jsou stejné, jaké byly použity pro testování SQLIO). V případě souborů VHD to byly jediné soubory umístěné na fyzických discích odkrytých kořenovému oddílu. Při použití disků VHD pro úložiště dat a souborů protokolů SQL serveru jsme pozorovali mírný vzrůst čekací doby, což se projevilo mírným vlivem na propustnost pracovního zatížení, jak je vidět na obrázku 5.

Použití disků VHD pro konfigurace hostovaného virtuálního počítače mělo výhody jak pro zřizování, tak pro správu. V případě nižší zátěže není z pohledu propustnost/výkon žádný rozdíl mezi průchozím a pevným diskem VHD. Při rostoucím pracovním zatížení se u průchozího disku začne projevovat mírná výkonová převaha. Obrázek 6 ukazuje výkon čtení, zaznamenaný v tomto scénáři testování OLTP.

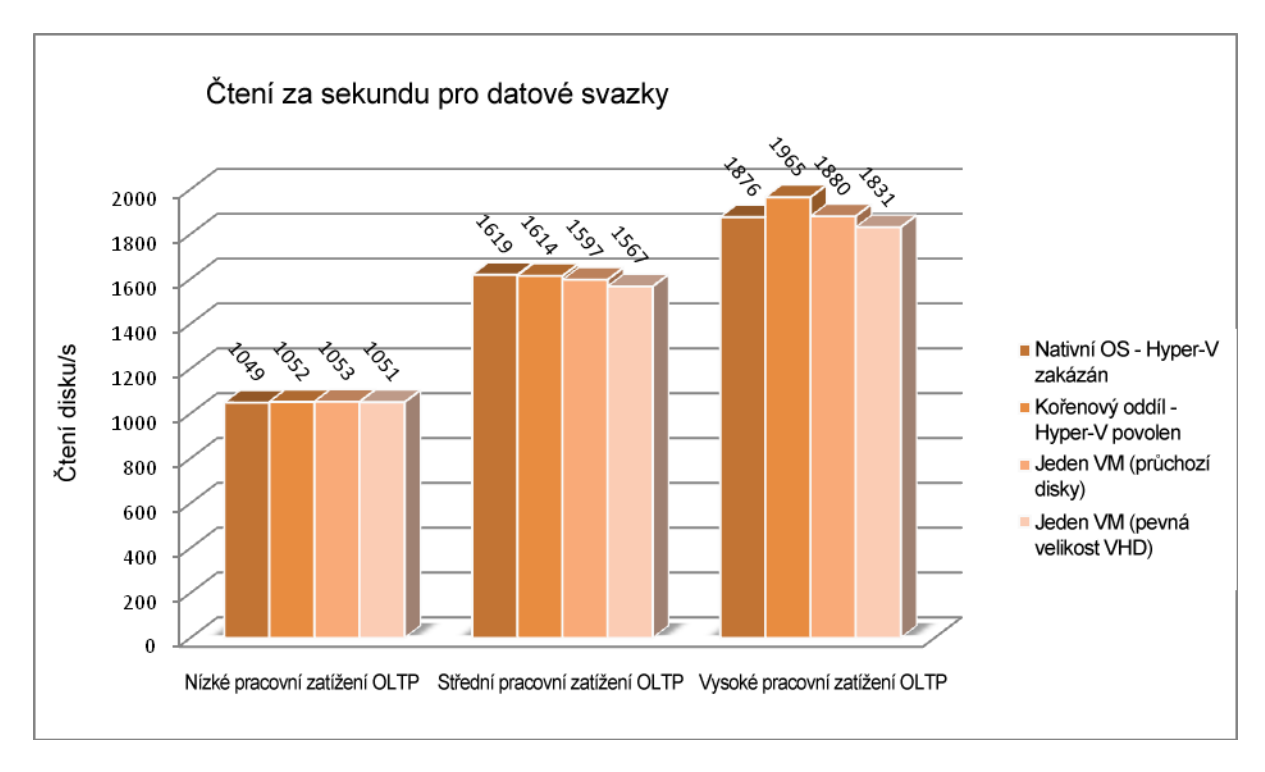

#### **Obrázek 6: Objemy dat (počet čtení za sekundu)**

Obrázek 7 ukazuje průměrnou čekací dobu disku během testování. Disk VHD měl podle očekávání největší čekací dobu, zatímco čekací doba průchozího disku byla rovna čekací době nativního úložiště. Hodnoty čekací doby disku hlášené pro čekací dobu případu VHD byly hlášeny z čítačů hostovaného virtuálního počítače; všimli jsme si však, že není žádný rozdíl mezi těmito hodnotami a hodnotami hlášenými kořenovým oddílem.

<span id="page-16-0"></span>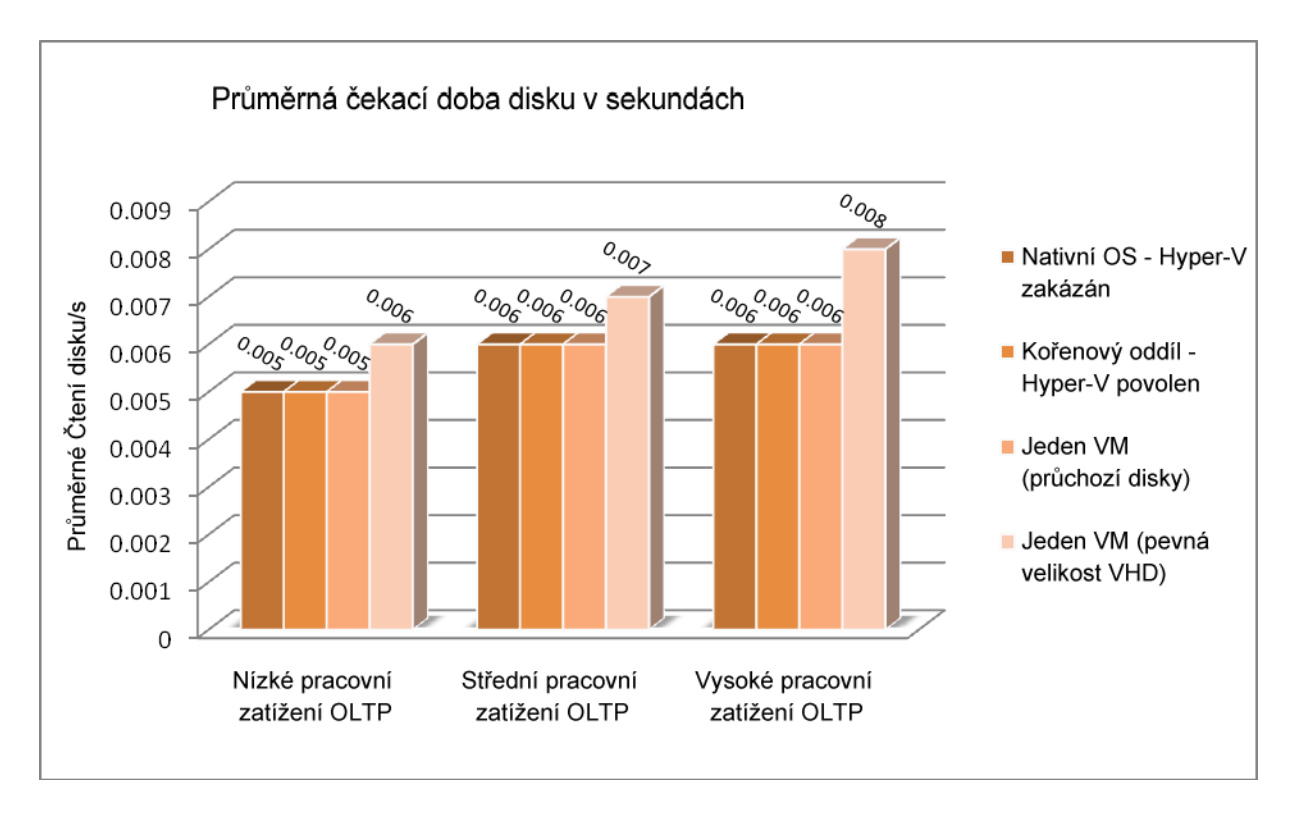

**Obrázek 7: Průměrná čekací doba disku** 

# **Porovnání výkonnosti reportingových dotazů**

Reportingové dotazy jsou obecně dlouho běžící dotazy jen pro čtení, které používají velkou kapacitu procesoru a prostředků I/O. V porovnání s pracovním zatížením OLTP je tento typ dotazů obecně zadáván méně uživateli současně. V tomto scénáři testování byly sekvenčně zpracovány čtyři reportingové dotazy pro změření spotřeby zdrojů a času pro zpracování. Tyto čtyři dotazy intenzivně využívají I/O a díky agregacím významně využívají procesor. Parametr **sp**\_**configure** 'max degree of parallelism' je nastaven na 0, takže dotazy využívají všechny dostupné prostředky procesoru.

Rozdíl mezi dotazy běžícími na hostovaných virtuálních počítačích a nebo běžícími nativně nebo v kořenovém oddílu byl minimální; u hostovaných virtuálních počítačů jsme pozorovali relativně malé zvýšení zatížení systému. Na obrázku 8 je zobrazen čas dokončení dotazů a spotřeba procesoru.

<span id="page-17-0"></span>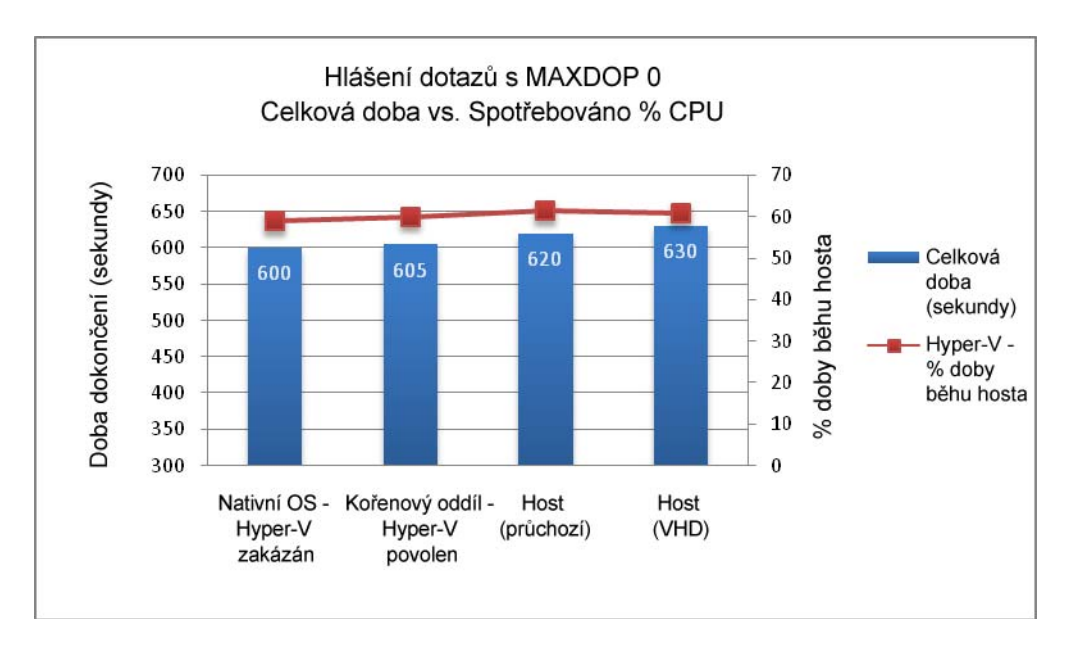

**Obrázek 8: Výkonnost vykazovacích dotazů**

#### **Databázové operace**

Některé obecné databázové operace jsou relativně CPU intenzivní. Výsledky testů v této části pokrývají vliv virtualizace na databázové operace, jako je zálohování a obnovení s kompresí, obnovení indexů a DBCC CHECKDB.

## **Zálohování a obnovení**

Operace zálohování a obnovení se vykonávají s použitím sdílení souborů na různých fyzických serverech jako cílem pro záložní soubory. V tomto případě je zálohování a obnovení svázáno se šířkou pásma sítě, nikoli s diskem nebo procesorem. Pro test operace zálohování jsme použili nativní kompresi zálohování systému SQL Server 2008.

V porovnání se stejnou operací v nativním operačním systému došlo v propustnosti zálohování k 10-15% zhoršení výkonu s pozorovatelným zvýšením CPU. Podobné zhoršení bylo pozorováno u propustnosti obnovení. Toto zhoršení propustnosti se vysvětluje zatížením sítě způsobeným operacemi z hostovaného virtuálního počítače, které intenzivně používají prostředky sítě. V našich testech jsme shledali, že se jedná o nejproblematičtější oblast vzhledem k zatížení vyvolanému provozem SQL serveru v rámci hostovaného virtuálního počítače Hyper-V. Bylo to mnohem závažnější než jakékoli zatížení pozorované u operací I/O nebo CPU.

V tomto scénáři testování jsme pozorovali, že propustnost sítě byla během operací zálohování a obnovení 50-60 MB/s. Jeden síťový adaptér 1Gbs/s byl jak v serveru použitém pro systém SQL Server, tak pro server, který uvolnil sdílení síťového souboru cílovému místu zálohování. Propustnost zálohování i obnovení byla cca 100 MB/s. Tato měření jsou z výstupu zálohování

a obnovení SQL serveru. Během této operace byla použita komprese, která vysvětluje, proč je hlášená propustnost výrazně vyšší než propustnost sítě, která může být podporována danou konfigurací sítě.

Obrázky 9, 10 a 11 ukazují propustnost zálohování a obnovení nativního, kořenového oddílu a virtuálních počítačů konfigurovaných s použitím průchozích disků a pevného disku VHD. Relativní propustnost na ose Y je vypočtena z celkového počtu MB/s děleného celkovým průměrným procentem CPU. Mírně vyšší propustnost obnovení lze vysvětlit výkonem zapisování cílového sdíleného souboru (výkon čtení tohoto sdílení je mírně lepší díky použití RAID5).

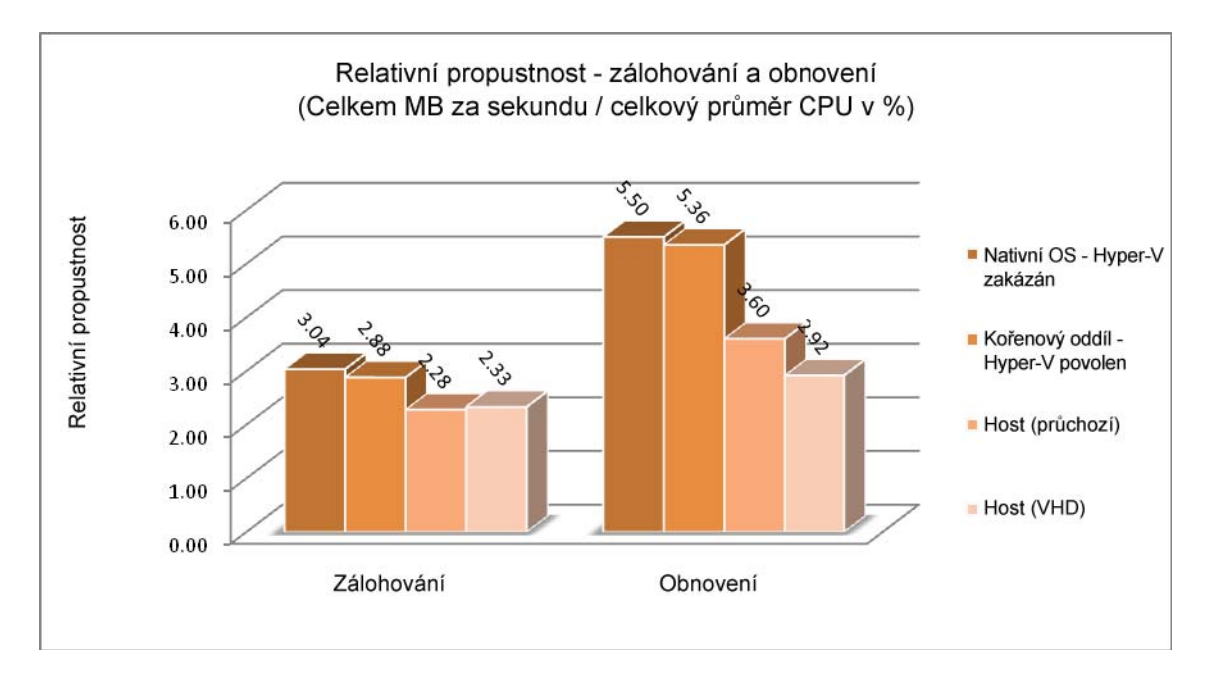

**Obrázek 9: Porovnání propustnosti zálohování a obnovení** 

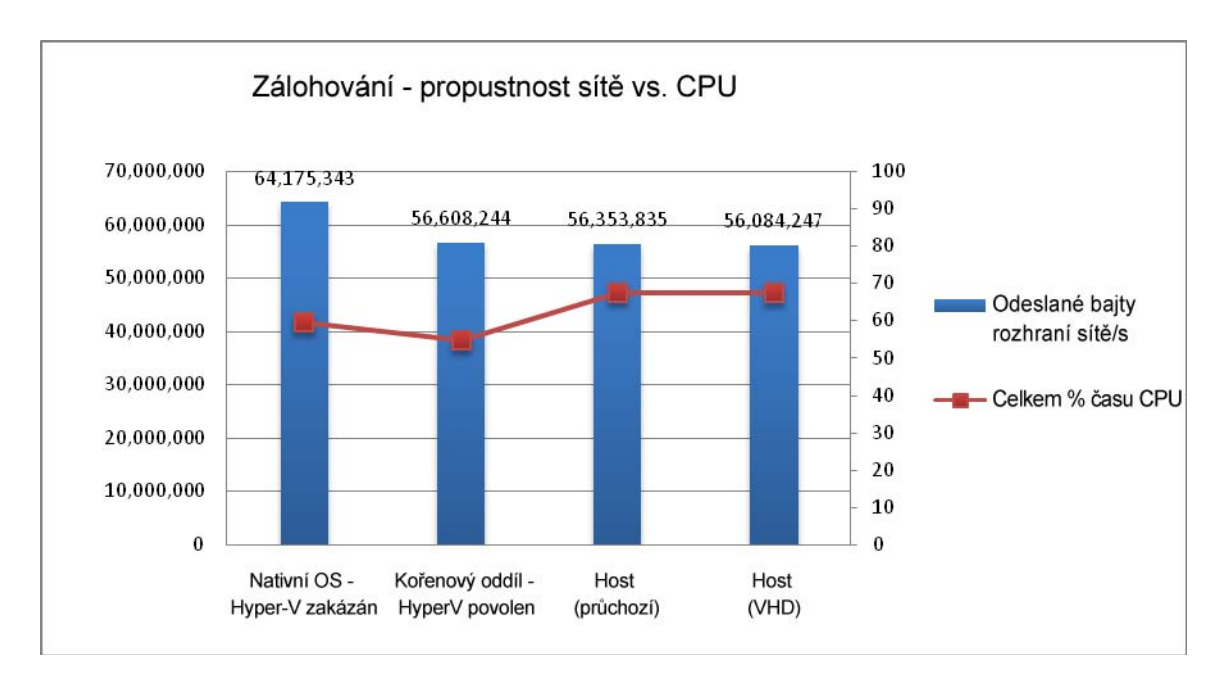

**Obrázek 10: Využití sítě a procesoru při zálohování** 

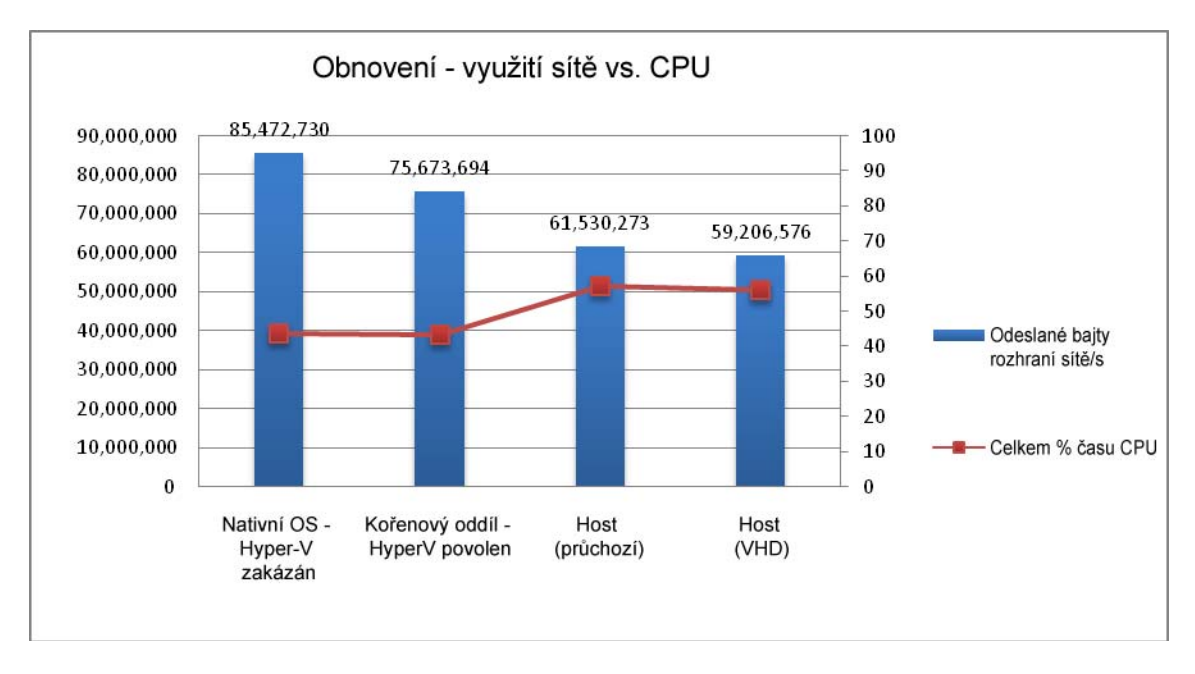

**Obrázek 11: Využití sítě a procesoru při obnovení** 

Tabulka 5 obsahuje data nashormážděná v tomto scénáři testování.

#### **Tabulka 5: Propustnost zálohování a obnovení**

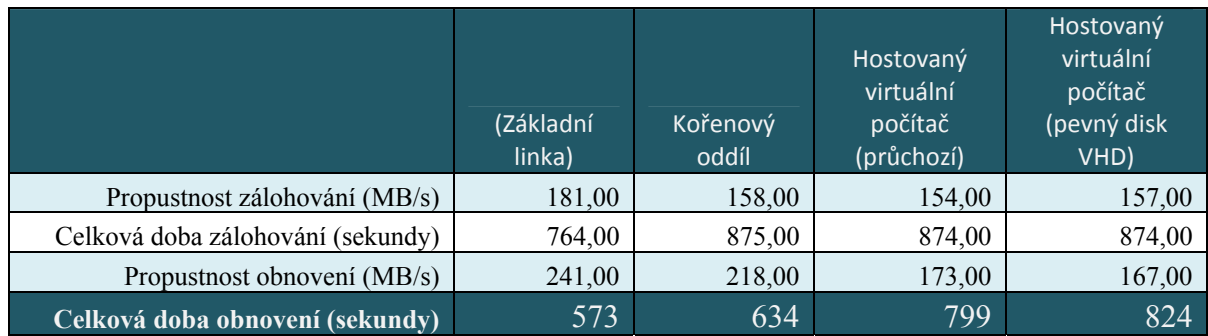

#### **Obnovení indexů**

Obnovení indexů je velice obvyklá databázová operace, která je náročná jak na I/O, tak na procesor. Cílem tohoto testovaného případu bylo pochopení vlivu virtualizace na operaci obnovení indexů. Byly obnoveny tři velké indexy sekvenčním způsobem s povolenou PAGE kompresí (nová funkce systému SQL Server 2008, která komprimuje datové stránky v rámci indexu). Vytvořili jsme index s PAGE kompresí pro zvýšení zátěže CPU. Zaznamenávali jsme využití prostředků a času dokončení.

Při zpracování stejné operace v rámci virtuálních počítačů jsme pozorovali velmi malé zatížení. Na obrázku 12 je zobrazen čas vytvoření indexu proti procentu CPU s nativním OS, v kořenovém oddílu a v hostovaných virtuálních počítačích.

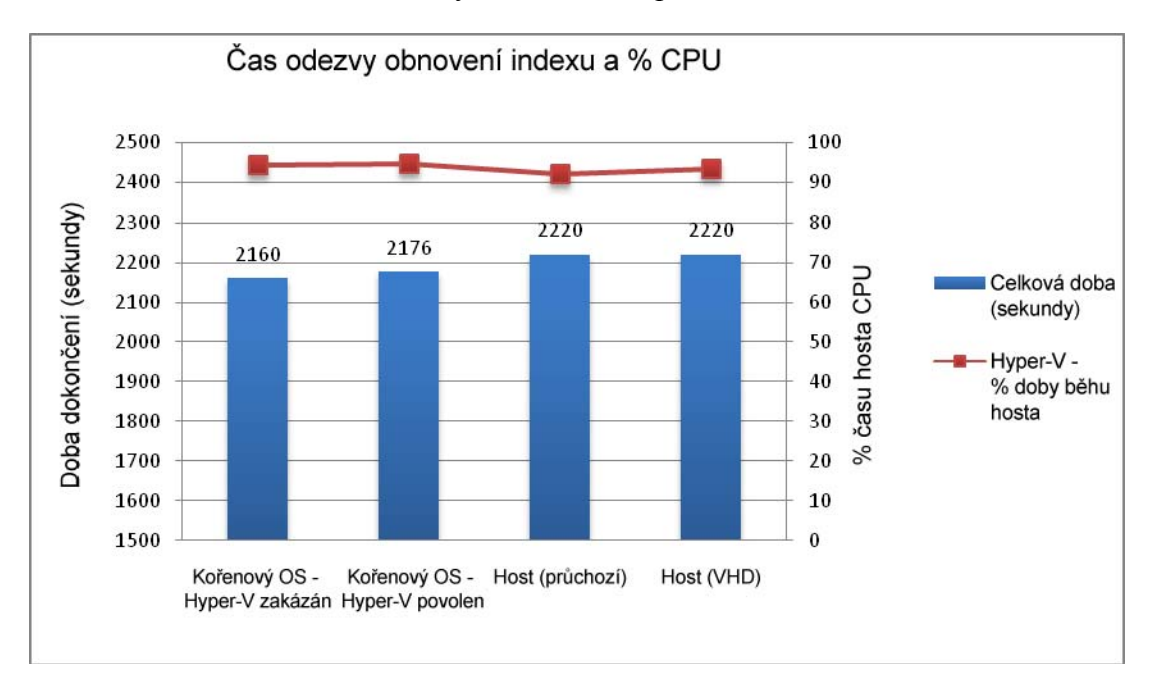

**Obrázek 12: Tři sekvenčně obnovené indexy PAGE kompresí** 

#### <span id="page-21-0"></span>**DBCC CHECKDB**

Testovali jsme také DBCC CHECKDB, jinou operaci náročnou na CPU a I/O. Dokončení této operace v hostovaném virtuálním počítači trvalo déle než v základním operačním systému. Na obrázku 13 je zobrazen čas dokončení proti celkové spotřebě prostředků CPU touto operací. Podobně jako v testech obnovení indexu jsme shledali relativně malé zvýšení času na dokončení.

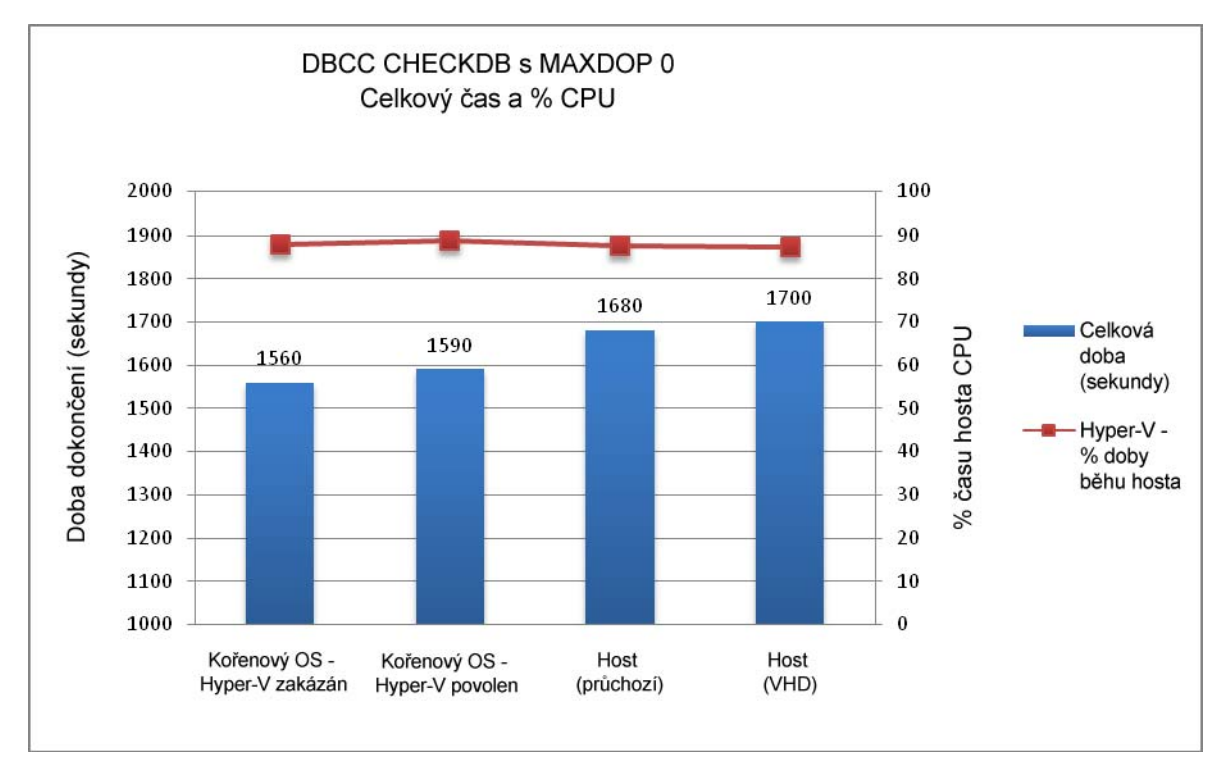

**Obrázek 13: DBCC CHECKDB s MAXDOP 0** 

## **Scénáře konsolidace SQL serverů s použitím Hyper-V**

Tato skupina scénářů testování byla navržena pro zodpovězení několika klíčových otázek kolem konsolidace SQL serveru v prostředí Hyper-V:

• Vliv výkonu konfigurace úložiště v několika instancích

Cílem tohoto scénáře testování bylo pochopení vlivu výkonu vyhrazeného úložiště oproti sdílenému úložišti v konsolidovaném prostředí.

• Škálovatelnost virtuální instance

<span id="page-22-0"></span>Cílem tohoto scénáře testování bylo pochopení škálovatelnosti virtuální instance, když byl dostatek fyzikálního procesoru pro podporu mapování 1:1 k logickému procesoru, konfigurovanému pro hostovaný virtuální počítač.

• Výkon virtuální instance s přetíženými prostředky procesoru

Cílem tohoto scénáře testování bylo pochopení vlivu výkonu, když je celkový počet logických procesorů, konfigurovaných pro virtuální instance, větší, než počet fyzických procesorů dostupných na serveru.

# **Porovnání konsolidace úložišť v konsolidačním prostředí**

Až dosud jsme ověřili, že průchozí disky a pevné disky VHD jsou dobré konfigurace úložiště pro pracovní zátěž SQL serveru. Pro další pochopení vlivu těchto dvou různých konfigurací úložišť na pracovní zátěž OLTP jsme připravili dvě sady testů pro porovnání následujících metod ukládání:

- Vyhrazené úložiště (tzn. žádné sdílení na úrovni disku) s použitím průchozích disků
- Společný fond diskových prostředků s VHD soubory pro data a soubory protokolů SQL serveru

První konfigurace úložiště používala průchozí disky s vyhrazeným úložištěm pro každý virtuální počítač, jak je vidět na obrázku 14. Každý hostovaný virtuální počítač byl prezentován s touto konfigurací, která sestává ze dvou čísel LUN (150 GB) pro datové soubory a jednoho čísla LUN (50 GB) pro protokol. Nebylo zde sdílení mezi hostovanými virtuálními počítači na úrovni fyzického disku a každé číslo LUN mělo sadu vyhrazených fyzických disků.

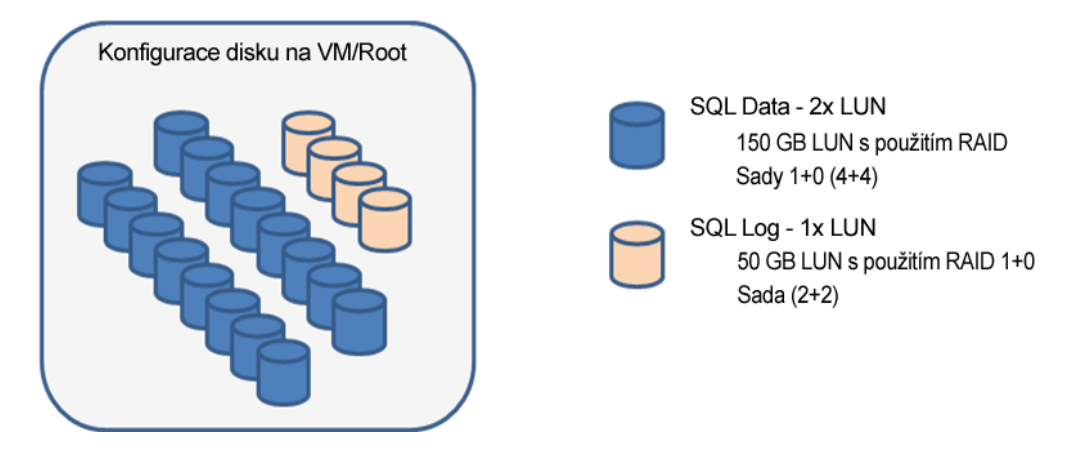

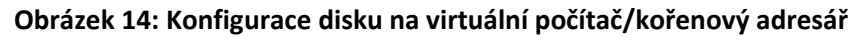

Druhá konfigurace úložiště byla konfigurována pomocí společného fondu disků, jak je vidět na obrázku 15. V tomto případě byl jeden fond diskových prostředků použit pro VHD soubory obsahující datové soubory SQL serveru a samostatný fond diskových prostředků byl použit pro VHD soubory obsahující soubory protokolů SQL serveru. V prostředích virtualizovaných úložišť poskytuje tato konfigurace všestrannější přístup.

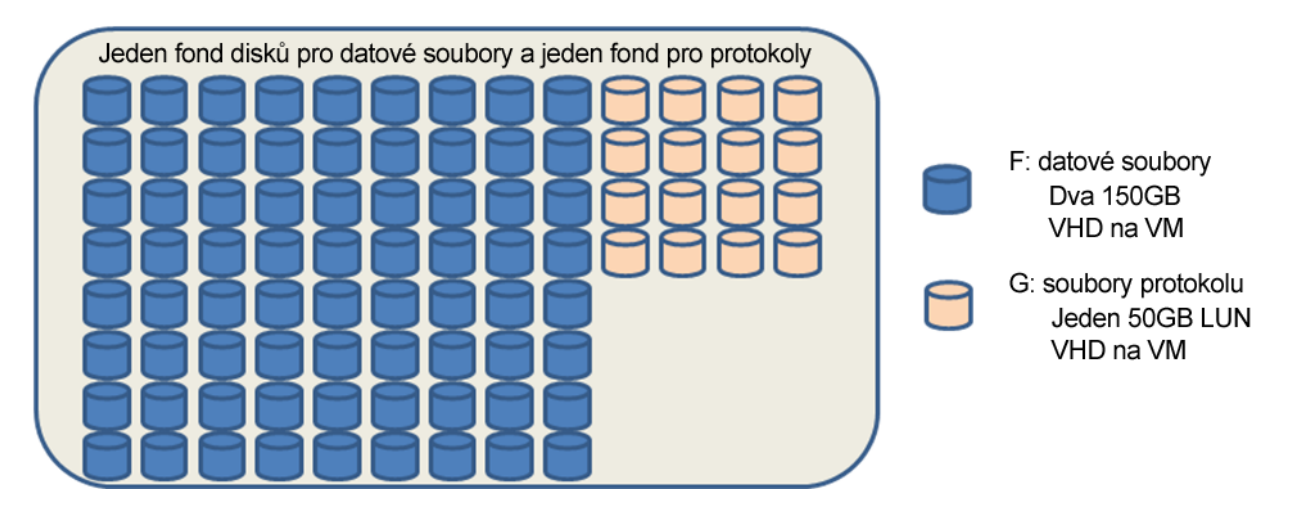

**Obrázek 15: Jednotlivé fondy** 

Stejný typ pracovního zatížení OLTP byl potom spuštěn na různých úrovních propustnosti proti každé z obou konfigurací. Obrázky 16 a 17 ukazují porovnání propustnosti a čekací doby I/O mezi konfigurací vyhrazeného úložiště s použitím průchozích disků a konfigurací vyhrazeného úložiště s použitím VHD souborů.

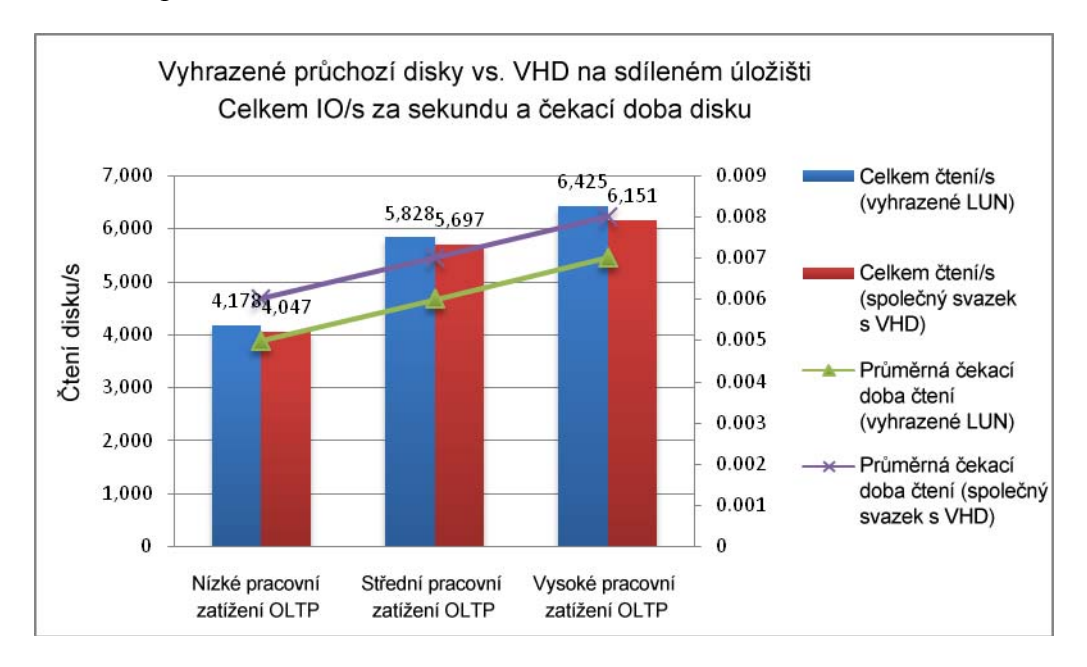

**Obrázek 16: Propustnost a čekací doba I/O s použitím průchozích disků proti pevnému disku VHD** 

<span id="page-24-0"></span>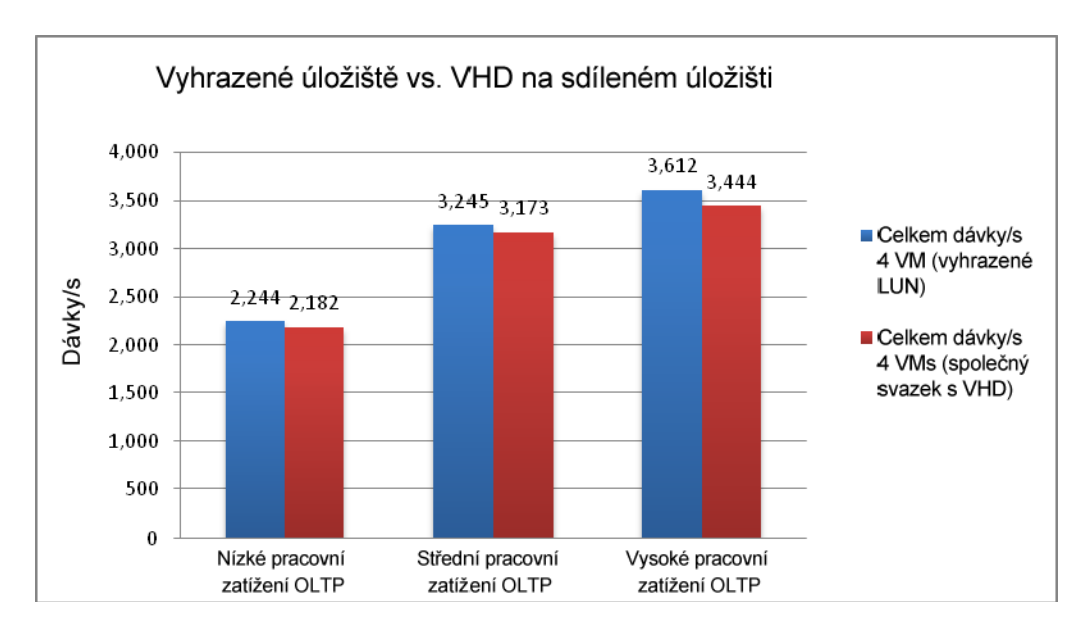

#### **Obrázek 17: Propustnost vyhrazených průchozích disků LUN proti pevnému disku VHD na sdílených discích**

Pro obě konfigurace úložiště byl výkon podobný. Konfigurace pevného disku VHD byla v průměru asi o 3,5 % pomalejší než vyhrazené průchozí disky. Pokud je pro vaši aplikaci kriticky důležitá předvídatelnost a výkon I/O, doporučujeme použít průchozí disky na vyhrazených diskových prostředcích. Je zde však jenom malá změna vzhledem k všestrannosti nabízené soubory VHD.

# **Škálovatelnost virtuální instance**

Spuštění několika virtuálních počítačů na stejném hostiteli bude nejčastějším scénářem nasazení. Tento scénář testování jsme zahrnuli pro pochopení charakteristik škálování zatížení databáze s virtuálními počítači.

Dell R900, použitý pro tento scénář testování, má 16 fyzických jader. Byly provedeny dvě sady testovacích případů. První sada byla konfigurována pro použití 8 jader (NUMPROC=8). Druhá sada byla konfigurována pro použití všech 16 fyzických jader (NUMPROC=16). Všechny hostované virtuální počítače byly konfigurovány se čtyřmi logickými procesory a 14GB pamětí RAM. SQL Server byl konfigurován pro použití 12 GB, se 2 GB ponechanými pro operační systém.

## **Dva souběžné hostované virtuální počítače**

Tento testovací případ používal dva virtuální počítače spuštěné souběžně na hostiteli konfigurovaném s použitím osmi fyzických procesorů. Každý virtuální počítač byl konfigurován se čtyřmi logickými procesory. Virtuální počítače byly konfigurovány se čtyřmi identickými základními úložišti.

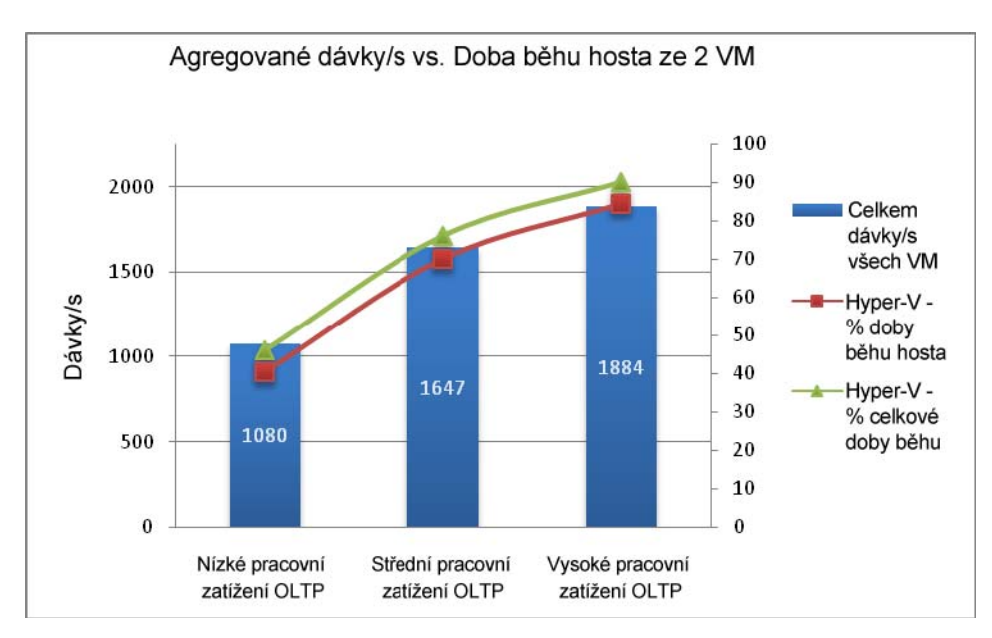

Výsledkový graf v obrázku 18 ukazuje, že konfigurace škálují s rostoucím zatížením velice dobře.

**Obrázek 18: Škálovatelnost souběžných hostovaných virtuálních počítačů**

## **Čtyři souběžné hostované virtuální počítače**

Tento test jsme provedli pro pochopení škálovatelnosti virtuálních počítačů pracujících se zatížením OLTP, když existuje dostatek prostředků procesoru pro podporu vzájemného mapování fyzických procesorů s logickými procesory. Hostitel měl k dispozici 16 procesorů a každý virtuální počítač byl konfigurován se čtyřmi logickými procesory. Základní úložiště bylo stejné pro všechny čtyři virtuální počítače.

Výsledky zobrazené v obrázku 19 nám ukázaly, že virtuální počítače škálují velice dobře, když není přetížený procesor. Mohli jste si všimnout většího zatížení se čtyřmi souběžnými hostovanými virtuálními počítači v porovnání se dvěma souběžnými hostovanými virtuálními počítači, což se dalo očekávat vzhledem ke zvýšené souběžnosti.

<span id="page-26-0"></span>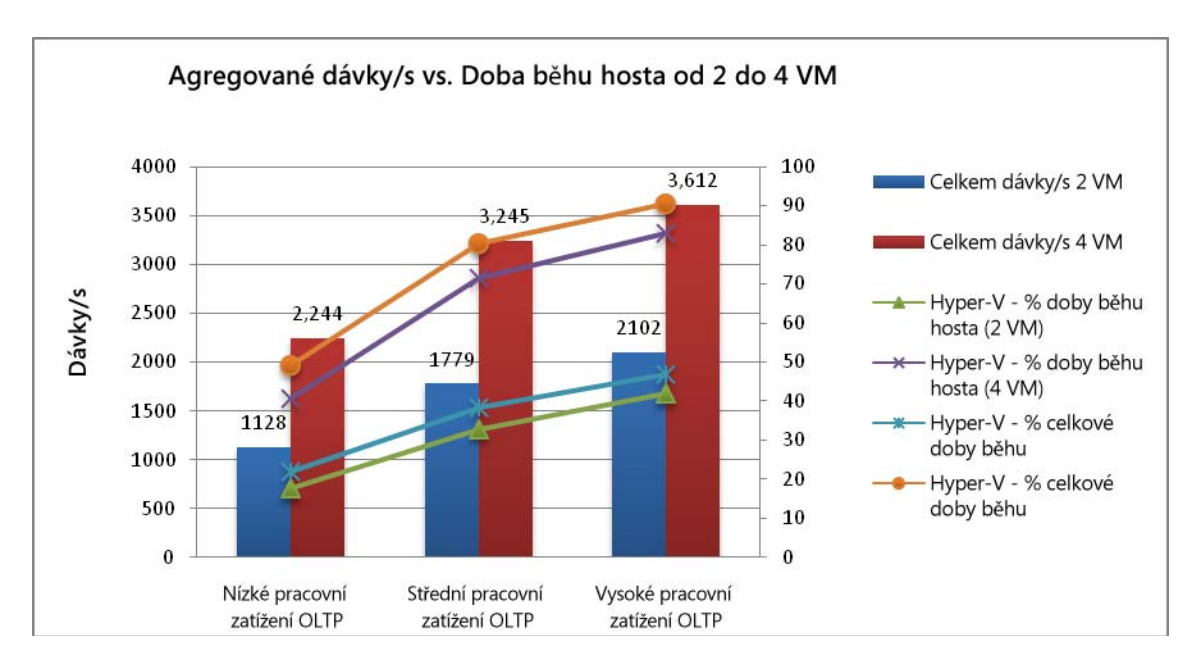

**Obrázek 19: Škálovatelnost virtuálního počítače bez přetížených procesorů**

## **Výkon virtuální instance s přetíženými prostředky procesoru**

Hyper-V podporuje přetížený procesor až do mapování logického k virtuálnímu procesoru 1:8. Přetížené procesory lze použít při konsolidaci pro maximalizaci prostředků procesoru, dostupných ve fyzickém serveru. Tato technika však přináší výrazné další zatížení procesoru. Testy popsané v této části zkoumaly vliv spuštěného SQL serveru ve virtualizovaném prostředí s přetíženými prostředky procesoru.

## **Čtyři souběžné hostované virtuální počítače s přetíženými prostředky procesoru**

Pro náš scénář přetíženého procesoru byly konfigurovány čtyři souběžně spuštěné hostované virtuální počítače. Každý virtuální počítač byl nastaven se čtyřmi logickými procesory, 14 GB RAM a 12 GB použitými SQL serverem. Základní úložiště bylo stejné pro všechny čtyři virtuální počítače.

Obrázek 16 ukazuje výsledky škálovatelnosti s rostoucím zatížením. S rostoucím zatížením je škála dosti plochá a zahrocuje se až těsně u 90%. Provoz čtyř virtuálních počítačů se čtyřmi virtuálními procesory pokaždé vede k přetížení CPU: 16 virtuálních procesorů pouze s 8 fyzickými jádry procesoru se stávají prostředky omezovanými CPU.

Hyper-V pracuje s možnostmi správy prostředků procesoru na úrovni virtuálního počítače, což lze použít pro tyto typy scénářů. Tyto volby budou pojednány v následujícím dokumentu.

<span id="page-27-0"></span>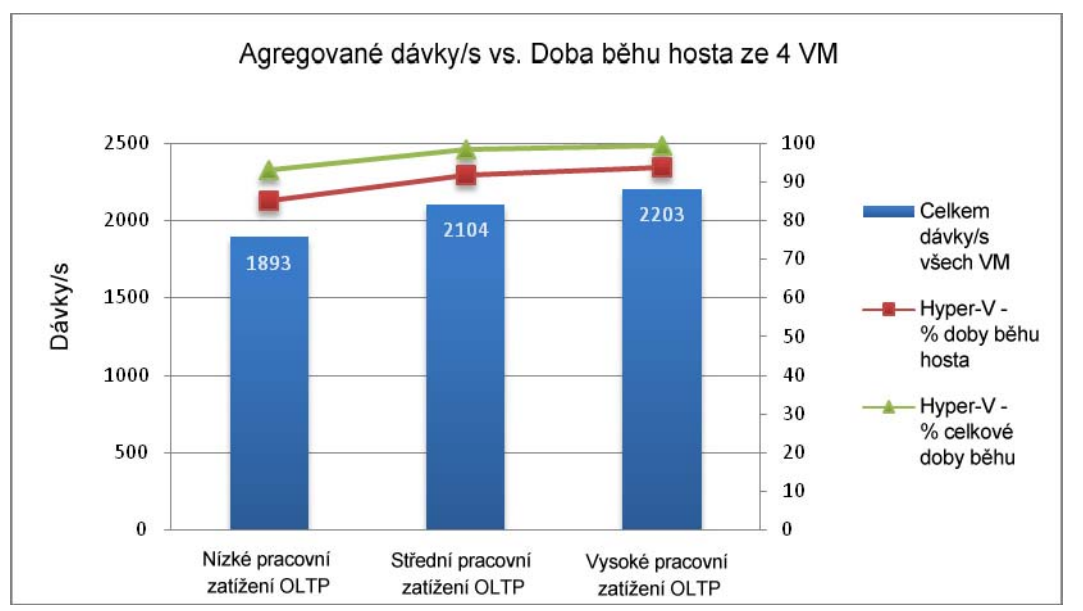

**Obrázek 20: Škálovatelnost čtyř souběžných hostovaných virtuálních počítačů s přetíženým procesorem** 

## **Porovnání možností optimalizace**

Virtualizace přináší konsolidačním scénářům mnoho výhod. Jednou z největších předností je, že virtuální počítače poskytují několik izolovaných prostředí na stejném hostovaném počítači. Z hlediska výkonu se bude užitek měnit v závislosti na aplikaci, zatížení a hardwaru. To je důležité v důsledném testu a vyhodnocení kladů a záporů použití nativní instance proti virtuální instanci ve vašem projektu konsolidace. Tabulka 6 porovnává, jak se možnosti nativních instancí a virtuálních instancí týkají konsolidace.

#### **Tabulka 6: Možnosti konsolidace**

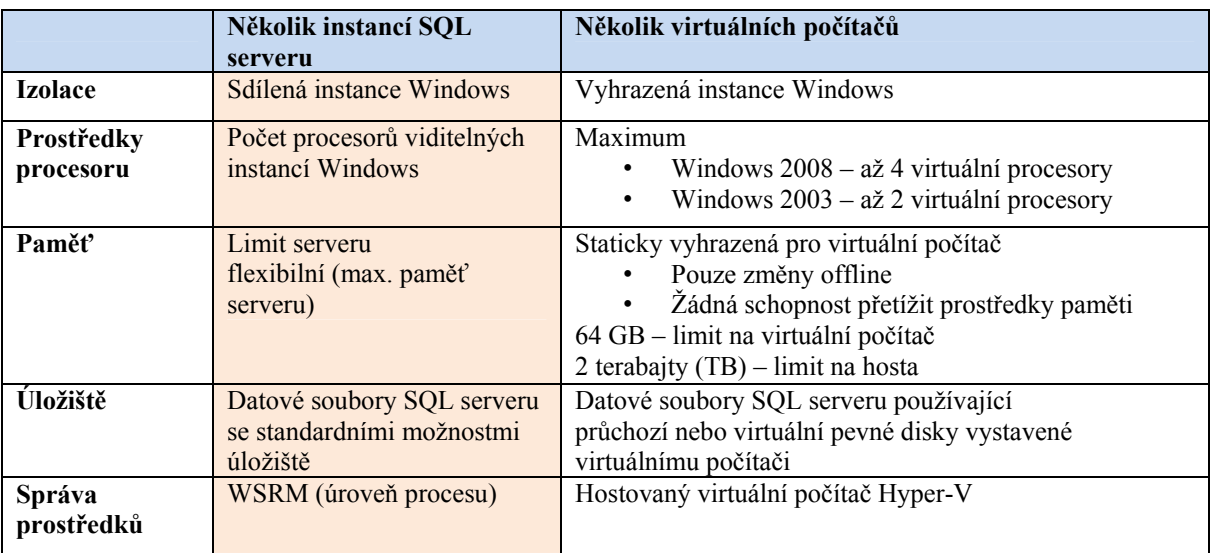

<span id="page-28-0"></span>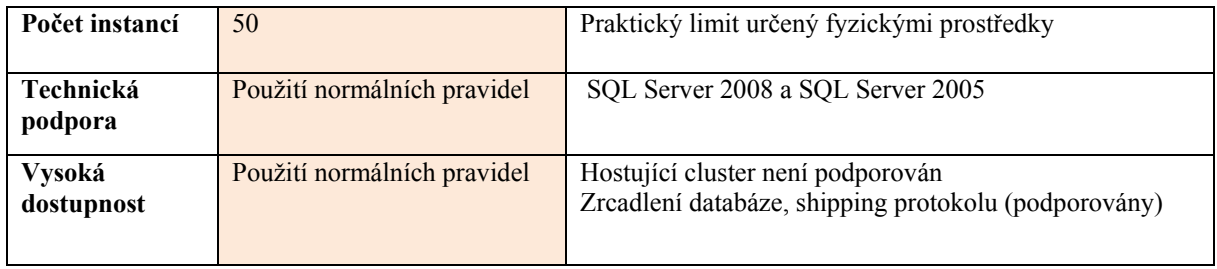

# **Závěr**

Hyper-V je z hlediska výkonu reálnou možností pro konsolidační scénáře SQL serveru. Celkový výkon systému SQL Server spuštěného ve virtualizovaném prostředí Hyper-V lze srovnat s nativním prostředím systému Windows Server 2008.

S vhodnou kapacitou a konfigurací I/O je zatížení I/O minimální. Nejlepší výkon vyžaduje dostatek fyzických procesorů pro podporu řady virtuálních procesorů konfigurovaných v serveru pro zamezení přetížení prostředků procesoru. Při přetížení prostředků procesoru se zatížení procesoru výrazně zvyšuje. Před nasazením aplikace do provozu v prostředí Hyper-V je důležité ji důkladně otestovat.

Přečtěte si několik obecných aspektů a doporučení pro provoz SQL serveru v prostředí Hyper-V.

# **Pozorování**

- Hostované virtuální počítače Hyper-V jsou omezeny na maximálně čtyři jádra CPU; proto je třeba spouštět SQL server v rámci hostovaných virtuálních počítačů Hyper-V pouze tehdy, když bude možno uspokojit výkonové požadavky ne více než čtyřmi procesory.
- Při porovnání s nativními konfiguracemi se srovnatelnými hardwarovými prostředky lze v rámci hostovaného virtuálního počítače dosáhnout stejné propustnosti za cenu mírně zvýšeného využití procesoru. S Hyper-V je možné přetížit prostředky procesoru, jestliže celkový počet jader logických procesorů, konfigurovaných ve všech hostovaných virtuálních počítačích, je vyšší než skutečný počet jader fyzických procesorů dostupných v serveru. V těchto případech jsme při spuštění pracovního zatížení SQL serveru pozorovali větší zatížení procesoru a zatížení systému. Pro správný výkon SQL serveru je kritické správné dimenzování hardwaru. Testováním vašeho zatížení v plánovaném virtualizovaném prostředí je třeba zajistit, aby kumulativní fyzické prostředky procesoru serveru odpovídaly požadavkům hostovaných virtuálních počítačů.
- Zatížení s vysokým využíváním sítě budou znamenat větší zatížení procesoru a tím i větší vliv na výkon.
- <span id="page-29-0"></span>• Dosud shromážděné informace jsou specifické pro výkonové aspekty; pro vaše použití berte v úvahu funkční aspekty (tzn. podporované konfigurace, možnosti dosažení vysoké dostupnosti atd). V oddílu dodatků tohoto dokumentu je více informací, které pokrývají obecnou funkčnost Hyper-V a současné [zásady podpory](http://support.microsoft.com/?id=956893) související s provozem SQL serveru v konfiguracích Hyper-V.
- Zjistili jsme, že nastávalo [minimální zatížení výkonu I/O,](#page-22-0) když byl SQL server spuštěn na hostovaném virtuálním počítači. Konfigurace průchozího disku poskytovala nejlepší výkon I/O; při spuštění s použitím disku VHD pevné velikosti jsme však pozorovali minimální zatížení. Rozhodnutí o použité konfiguraci úložiště je nutno udělat na základě toho, co bude mít smysl pro dané použití; s virtuálními počítači používajícími pevné disky VHD se manipuluje snadněji než s průchozími disky.
- Pro konsolidační scénáře budou vaše rozhodnutí vycházet z objemu dostupných prostředků úložiště, jakož i scénáře. V našich testech jsme shledali přijatelný výkon jak ve sdílené, tak ve vyhrazené konfiguraci. V obou případech musíte úložiště dimenzovat s ohledem na požadavky zatížení a rychlosti odezvy. Doporučené postupy vždy sledujte s ohledem na základní úložiště v prostředí Hyper-V, právě tak, jako při nasazení SQL serveru. Podrobnější informace viz Doporuč[ené postupy I/O](http://www.microsoft.com/technet/prodtechnol/sql/bestpractice/pdpliobp.mspx)  př[ed nasazením pro SQL server.](http://www.microsoft.com/technet/prodtechnol/sql/bestpractice/pdpliobp.mspx)

# **Doporučení**

- Používejte pro svůj hostovaný virtuální počítač buď průchozí disky, nebo pevné disky VHD. Jedná se o nejlepší možností z hlediska výkonu, poskytují nejlepší výsledky pro zatížení SQL serveru. Dynamické disky VHD se z výkonových důvodů nedoporučují.
- Zamezte použití emulovaných zařízení a místo toho zajistěte, aby byly pro Hyper-V instalovány integrované komponenty a pro I/O, síť apod. byla použita syntetická zařízení. Syntetická zařízení zajistí nejlepší výkon s nejnižším zatížením procesoru.
- Schopnost použít některé z těchto technik bude záviset na možnostech hardwaru.
- Pro zatížení s intenzivním využitím síťových prostředků najdete nejlepší postupy v částech Virtualizace (Virtualization) a Síť (Network) příručky pro optimalizaci výkonu Windows (Windows Performance Tuning guide). Otestujte výkon s vaším zatížením, charakteristiky zatížení se mohou velice měnit.

# <span id="page-30-0"></span>**Další informace**

- Windows Server Hyper-V
- Prů[vodce nasazením a plánováním v prost](http://www.microsoft.com/downloadS/thankyou.aspx?familyId=5da4058e-72cc-4b8d-bbb1-5e16a136ef42&displayLang=en)ředí Hyper-V
- Sada nástrojů [Microsoft pro hodnocení a plánování 3.1 v prost](http://technet.microsoft.com/en-us/library/bb977556.aspx)ředí Hyper-V
- Podrobný průvodce prostř[edím Hyper-V](http://technet.microsoft.com/en-us/library/cc732470.aspx)
- [Pokyny k vylepšení výkonu v systému Windows Server 2008 \(](http://www.microsoft.com/whdc/system/sysperf/Perf_tun_srv.mspx)část věnovaná virtualizaci)
- Nejčastě[jší dotazy týkající se výkonu prost](http://blogs.msdn.com/tvoellm/archive/2008/06/06/hyper-v-performance-faq.aspx)ředí Hyper-V
- Sledování prostř[edí Hyper-V \(tým Windows blog týkající se všech témat\)](http://blogs.msdn.com/tvoellm/archive/tags/Hyper-V+Performance+Counters/default.aspxhttp:/blogs.msdn.com/tvoellm/archive/tags/Hyper-V+Performance+Counters/default.aspx)
- Zásady podpory pro spuště[ní SQL serveru v rámci prost](http://support.microsoft.com/?id=956893)ředí Hyper-V
- Doporučené postupy I/O př[ed nasazením pro SQL server](http://www.microsoft.com/technet/prodtechnol/sql/bestpractice/pdpliobp.mspx)
- Správce virtuálního počítač[e centra Microsoft System](http://www.microsoft.com/systemcenter/virtualmachinemanager/en/us/default.aspx)

# <span id="page-31-0"></span>**Dodatek 1: Architektura Hyper-V**

Hyper-V je virtualizační technologie na základě hypervisoru pro Windows Server 2008. Hypervisor je procesorově specifická virtualizační platforma, která umožňuje několika izolovaným operačním systémům sdílet jednu hardwarovou platformu.

Hyper-V podporuje izolaci ve smyslu oddílů. Oddíl je logická jednotka izolace podporovaná hypervisorem, ve které pracují operační systémy. Hypervisor Microsoft musí mít alespoň jeden nadřazený nebo kořenový oddíl, ve kterém je spuštěn systém Windows Server 2008 64-bit Edition. Virtualizační zásobník běží v nadřazeném oddílu a má přímý přístup k hardwarovým zařízením. Kořenový oddíl potom tvoří podřízený oddíl, který hostí hostované operační systémy. Kořenový oddíl tvoří podřízený oddíl pomocí rozhraní API hypercall.

Oddíly nemají přístup k fyzickému procesoru, ani nemohou manipulovat s přerušeními procesoru. Mají místo toho virtuální zobrazení procesoru a pracují v oblasti adres virtuální paměti, která je privátní pro každý hostovaný oddíl. Hypervisor manipuluje s přerušeními procesoru a přesměrovává je příslušným oddílům. Hyper-V může také hardwarově zrychlit překlad adres mezi různými hostovanými adresními prostory prostřednictvím IOMMU (Input Output Memory Management Unit), která pracuje nezávisle na hardwaru pro správu paměti, používaném procesorem. IOMMU se používá pro přemapování adres fyzické paměti na adresy, které jsou používány podřízenými oddíly.

Podřízené oddíly také nemají přímý přístup k ostatním hardwarovým prostředkům a dostávají virtuální zobrazení těchto prostředků jako virtuální zařízení (VDevs). Požadavky na virtuální zařízení jsou přesměrovány buď přes VMBus, nebo hypervisorem na zařízení v podřízeném oddílu, které manipuluje s požadavky. VMBus je logický komunikační kanál mezi oddíly. Nadřízené oddíly hostí VSP (Virtualization Service Providers), které komunikací přes VMBus zpracovávají požadavky přístupu zařízení z podřízených oddílů. Podřízené oddíly hostí VCS (Virtualization Service Consumers), které přes VMBus přesměrovávají požadavky zařízení do VSP v nadřízeném oddílu. Celý tento proces je transparentní pro hostovaný operační systém.

Virtuální zařízení mohou také využívat předností funkce Windows Server Virtualization, pojmenované Enlightened IO, pro ukládání, práci v síti, grafiku a vstupní subsystémy. Enlightened IO je specializovaná, virtualizace schopná implementace s vysokou úrovní komunikačních protokolů (jako je SCSI), která používá VMBus přímo a obchází všechny vrstvy emulace zařízení. To poskytuje efektivnější komunikaci, avšak vyžaduje inteligentního hosta, tedy se schopností hypervisoru a VMBus. I/O s informací Hyper-V a jádro se schopností hypervisoru jsou zajištěny instalací integračních služeb Hyper-V. Integrační komponenty, které zahrnují ovladače klienta virtuálního serveru (VSC), jsou k dispozici také dalším klientům

operačního systému. Hyper-V vyžaduje procesor zahrnující hardwarově podporovanou virtualizaci, jakou poskytují technologie Intel VT nebo AMD Virtualization (AMD-V).

Následující graf poskytuje na vysoké úrovni přehled architektury prostředí Hyper-V spuštěného v systému Windows Server 2008.

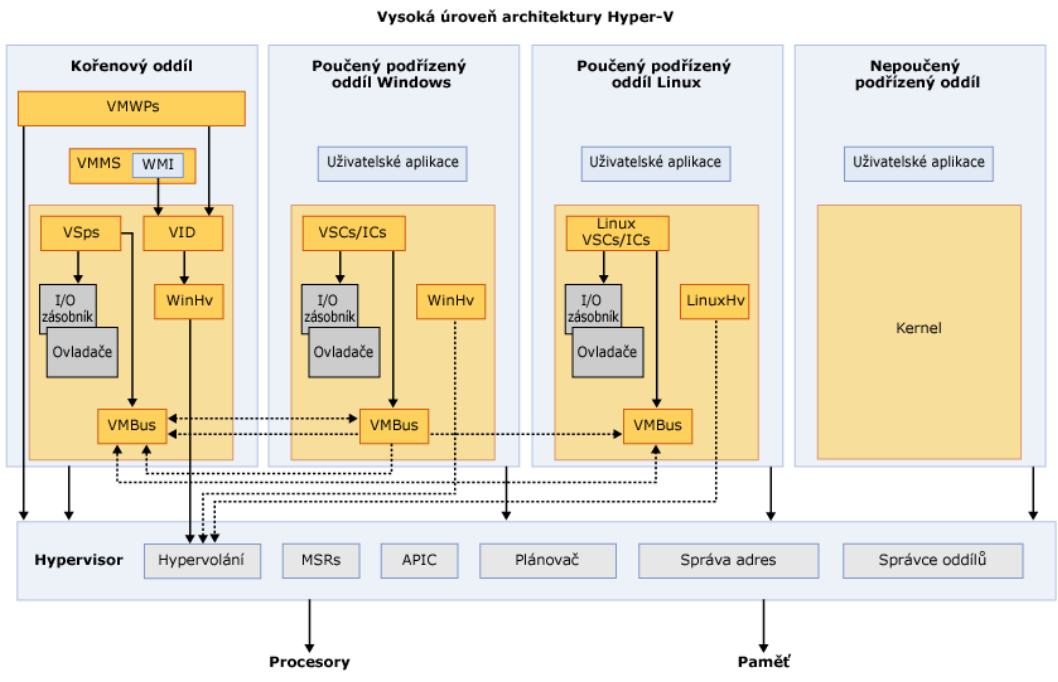

#### **Přehled architektury Hyper-V**

Akronymy a výrazy použité v grafu jsou popsány níže:

 **APIC** – Advanced Programmable Interrupt Controller – zařízení umožňující přiřadit úrovně priority svým výstupům přerušení.

 **Podřízený oddíl** – oddíl, který hostí hostovaný operační systém - veškerý přístup podřízeného oddílu k fyzické paměti a zařízením je zprostředkován přes Virtual Machine Bus (VMBus) nebo hypervisorem.

 **Hypercall** – rozhraní pro komunikaci s hypervisorem - rozhraní hypercall přizpůsobuje přístup k optimalizacím poskytovaným hypervisorem.

 **Hypervisor** – vrstva softwaru, ležící mezi hardwarem a jedním nebo několika operačními systémy. Primární úlohou je zajistit izolovaná spouštěcí prostředí, nazývaná oddíly. Hypervisor řídí a rozhoduje o přístupu k základnímu hardwaru.

 **IC** – Integrační komponenta – komponenta, která umožňuje podřízeným oddílům komunikovat s nadřízenými oddíly a s hypervisorem.

**I/O zásobník** – Vstupní/výstupní zásobník

**MSR** – Memory Service Routine

 **oddíl kořenového oddílu** – spravuje funkce na úrovni počítače, jako jsou ovladače zařízení, řízení spotřeby a doplňování/odebírání zařízení za chodu. Kořenový (nebo nadřazený) oddíl je jediný oddíl, který má přímý přístup k fyzické paměti a zařízením.

 **VID** – Virtualization Infrastructure Driver – zajišťuje oddílům služby pro správu oddílu, služby pro správu virtuálního procesoru a služby pro správu paměti.

 **VMBus** – kanálově orientovaný komunikační mechanizmus používaný pro komunikaci mezi oddíly a výčet zařízení v systémech s několika aktivními virtualizačními oddíly. VMBus se instaluje společně s integračními službami Hyper-V.

 **VMMS** – Virtual Machine Management Service (Služba pro správu virtuálního počítače) – odpovídá za správu stavu všech virtuálních počítačů v podřízených oddílech.

 **VMWP** – Virtual Machine Worker Process (Dílčí proces virtuálního počítače) – komponenta uživatelského režimu virtualizačního zásobníku. Dílčí proces zajišťuje služby správy virtuálního počítače od instance Windows Server 2008 v nadřízeném oddílu do hostovaného operačního systému v podřízeném oddílu. Virtual Machine Management Service vytváří samostatný dílčí proces pro každý spuštěný virtuální počítač.

 **VSC** – Virtualization Service Client (Klient virtualizačních služeb) – instance syntetického zařízení, které sídlí v podřízeném oddílu. VSC využívá hardwarové prostředky poskytované VSP (Virtualization Service Providers) v nadřízeném oddílu. Komunikací s odpovídajícími VSP v nadřízeném oddílu přes VMBus zajišťují I/O požadavky podřízeného oddílu.

 **VSP** – Virtualization Service Provider (Poskytovatel virtualizačních služeb) – sídlí v kořenovém oddílu a zajišťuje podporu syntetických zařízení pro podřízené oddíly přes VMBus.

 **WinHv** – Windows Hypervisor Interface Library – WinHv je v zásadě mostem mezi ovladači v operačních systémech v oddílech a hypervisorem, který ovladačům umožňuje volat hypervisor standardními konvencemi volání ve Windows.

 **WMI** – Služba správy virtuálního počítače se sadou API na základě Windows Management Instrumentation (WMI) pro správu a řízení virtuálních počítačů.

# <span id="page-34-0"></span>**Dodatek 2: Hardwarové požadavky**

Hyper-V vyžaduje specifický hardware. Systémy, které podporují architekturu x64 a Hyper-V, můžete zjistit hledáním v katalogu serverů Windows pro Hyper-V jako doplňující kvalifikaci (viz [http://go.microsoft.com/fwlink/?LinkId=111228\)](http://go.microsoft.com/fwlink/?LinkId=111228).

Pro instalaci a použití Hyper-V role budete potřebovat následující:

 **Procesor x64.** Hyper-V je k dispozici v 64bitových verzích systému Windows Server 2008 – konkrétně se jedná o 64bitovou verzi Windows Server 2008 Standard, Windows Server 2008 Enterprise a Windows Server 2008 Datacenter. Hyper-V není k dispozici ve 32bitových (x86) verzích systému Windows Server 2008 pro systémy s procesorem Itanium. Ve 32bitových verzích jsou však k dispozici nástroje pro správu prostředí Hyper-V.

 **Virtualizace s podporou hardwaru.** Ta je k dispozici v procesorech obsahujících možnost virtualizace – konkrétně se jedná o procesory s technologií Intel Virtualization Technology (Intel VT) nebo AMD Virtualization (AMD-V).

 **Hardwarově vynucené DEP (zabránění spouštění dat) musí být k dispozici a aktivní.** Konkrétně je nutné povolit Intel XD bit (execute disable bit) nebo AMD NX bit (no execute bit).

#### $\sqrt{2}$  Tip

Nastavení pro hardwarově podporovanou virtualizaci a hardwarově vynucené DEP jsou k dispozici v systému BIOS. Názvy nastavení se však mohou od výše uvedených názvů lišit. Podrobné informace o tom, zda specifický model procesoru podporuje Hyper-V, si ověřte u výrobce počítače. Pokud upravíte nastavení pro hardwarově podporovanou virtualizaci nebo hardwarově vynucené DEP, budete možná muset vypnout a potom znovu zapnout počítač. Restartováním počítače nemusí být provedené změny účinné.

## **Paměť**

Maximální velikost paměti, kterou lze použít, je určena operačním systémem následovně:

 Pro systém Windows Server 2008 Enterprise a Windows Server 2008 Datacenter může být fyzický počítač konfigurován až s 1 TB fyzické paměti a virtuální počítače spuštěné s touto verzí mohou být konfigurované až se 64 GB paměti na každý virtuální počítač.

 Pro systém Windows Server 2008 Standard může být fyzický počítač konfigurován až se 32 TB fyzické paměti a virtuální počítače spuštěné s touto verzí mohou být konfigurované až se 31 GB paměti na každý virtuální počítač.

## **Procesory**

Technologie Hyper-V je podporována fyzickými počítači s až 16 logickými procesory. Logický procesor může být procesor s jádrem nebo procesor používající technologii hyper-threading. Ve virtuálním počítači můžete konfigurovat až 4 virtuální procesory. Počet virtuálních procesorů podporovaných hostovaným operačním systémem však může být menší. Více informací najdete v článku O virtuálních počítačích a operač[ních systémech hostovaných virtuálních po](#page-0-0)čítačů.

<span id="page-35-0"></span>Následně je uvedeno několik příkladů podporovaných systémů a počet jimi poskytovaných logických procesorů:

Systém s jedním procesorem/dvěma jádry poskytuje 2 logické procesory.

Systém s jedním procesorem/čtyřmi jádry poskytuje 4 logické procesory.

Systém se dvěma procesory/dvěma jádry poskytuje 4 logické procesory.

Systém se dvěma procesory/čtyřmi jádry poskytuje 8 logických procesorů.

Systém se čtyřmi procesory/dvěma jádry poskytuje 8 logických procesorů.

 Systém se čtyřmi procesory/dvěma jádry a systém hyper-threaded poskytuje 16 logických procesorů. Systém se čtyřmi procesory/čtyřmi jádry poskytuje 16 logických procesorů.

# **Vytváření sítí**

Technologie Hyper-V poskytuje podporu následujících sítí:

 Každý virtuální počítač může být konfigurován až se 12 virtuálními síťovými adaptéry – 8 může být typu "síťový adaptér" a 4 mohou být typu "starší síťový adaptér". Typ "síťový adaptér" poskytuje lepší výkon a vyžaduje ovladač virtuálního počítače, který je obsažen v balíčcích integračních služeb.

Každý virtuální síťový adaptér lze konfigurovat buď se statickou, nebo dynamickou adresou MAC.

 Každý virtuální síťový adaptér nabízí podporu integrované virtuální lokální sítě (VLAN) a může být přiřazen jednoznačnému kanálu VLAN.

 Počet virtuálních sítí může být neomezený, s neomezeným počtem virtuálních počítačů na virtuální síť. Více informací o virtuálních sítích najdete v článku [Konfigurace virtuálních sítí](#page-0-0).

## *Poznámka***:**

Virtuální síť nelze připojit k adaptéru bezdrátové sítě. V důsledku toho nelze virtuálním počítačům poskytovat funkce bezdrátové sítě.

# **Úložiště**

Technologie Hyper-V podporuje různé možnosti úložišť. Se serverem se spuštěným Hyper-V můžete používat následující typy fyzických úložišť:

 Přímo připojená úložiště: SATA (Serial Advanced Technology Attachment), eSATA (external Serial Advanced Technology Attachment), PATA (Parallel Advanced Technology Attachment), SAS (Serial Attached SCSI), SCSI, USB a Firewire.

Sítě SAN: iSCSI (Internet SCSI), Fibre Channel a SAS.

Úložiště připojené k síti

Virtuální počítač můžete konfigurovat pro použití následujících typů virtuálních úložišť.

 **Virtuální pevný disk až 2040 GB.** Používat můžete fixní virtuální pevné disky, dynamicky expandující virtuální pevné disky a diferencující disky.

 **Virtuální IDE zařízení.** Každý virtuální počítač podporuje až 4 IDE zařízení. Spouštěcí disk (někdy se mu také říká bootovací disk) musí být připojen k jednomu z IDE zařízení. Spouštěcím diskem může být buď virtuální pevný disk, nebo fyzický disk.

<span id="page-36-0"></span> **Virtuální SCSI zařízení.** Každý virtuální počítač podporuje až 4 virtuální SCSI řadiče, a každý řadič podporuje až 64 disků. To znamená, že každý virtuální počítač lze konfigurovat až se 256 virtuálními SCSI disky.

 **Fyzické disky.** Fyzické disky, přímo připojené k virtuálnímu počítači (někdy se jim říká průchozí disky), mají jediné omezení velikosti, dané hostovaným operačním systémem.

 **Kapacita paměti virtuálního počítače.** Každý virtuální počítač podporuje s použitím virtuálních pevných disků až 512 TB úložiště. Při použití fyzických disků je toto číslo ještě větší v závislosti na podpoře hostovaným operačním systémem.

**Snímky virtuálního počítače.** Technologie Hyper-V podporuje až 50 snímků na virtuální počítač.

#### **Poznámka:**

Přestože virtuální počítač musí jako spouštěcí disk pro spuštění hostovaného operačního systému používat virtuální IDE zařízení, máte při volbě fyzického disku poskytujícího úložiště pro virtuální IDE zařízení mnoho možností volby. Můžete například použít kterýkoli z typů fyzických úložišť označených v předchozím seznamu.

# **Dodatek 3: Konfigurace hardwaru**

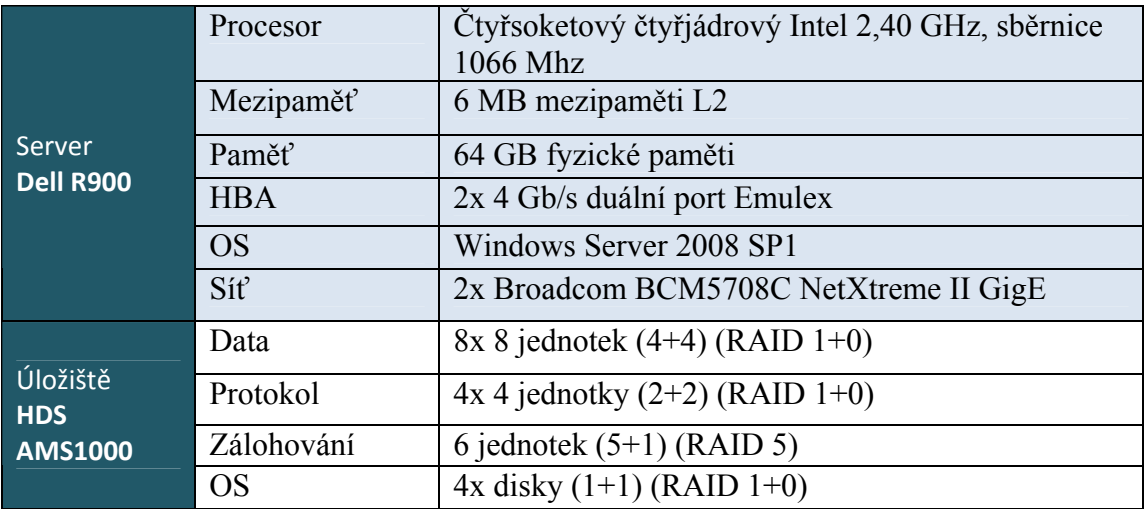

#### **Testovací konfigurace SQL serveru Hyper-V**